Android

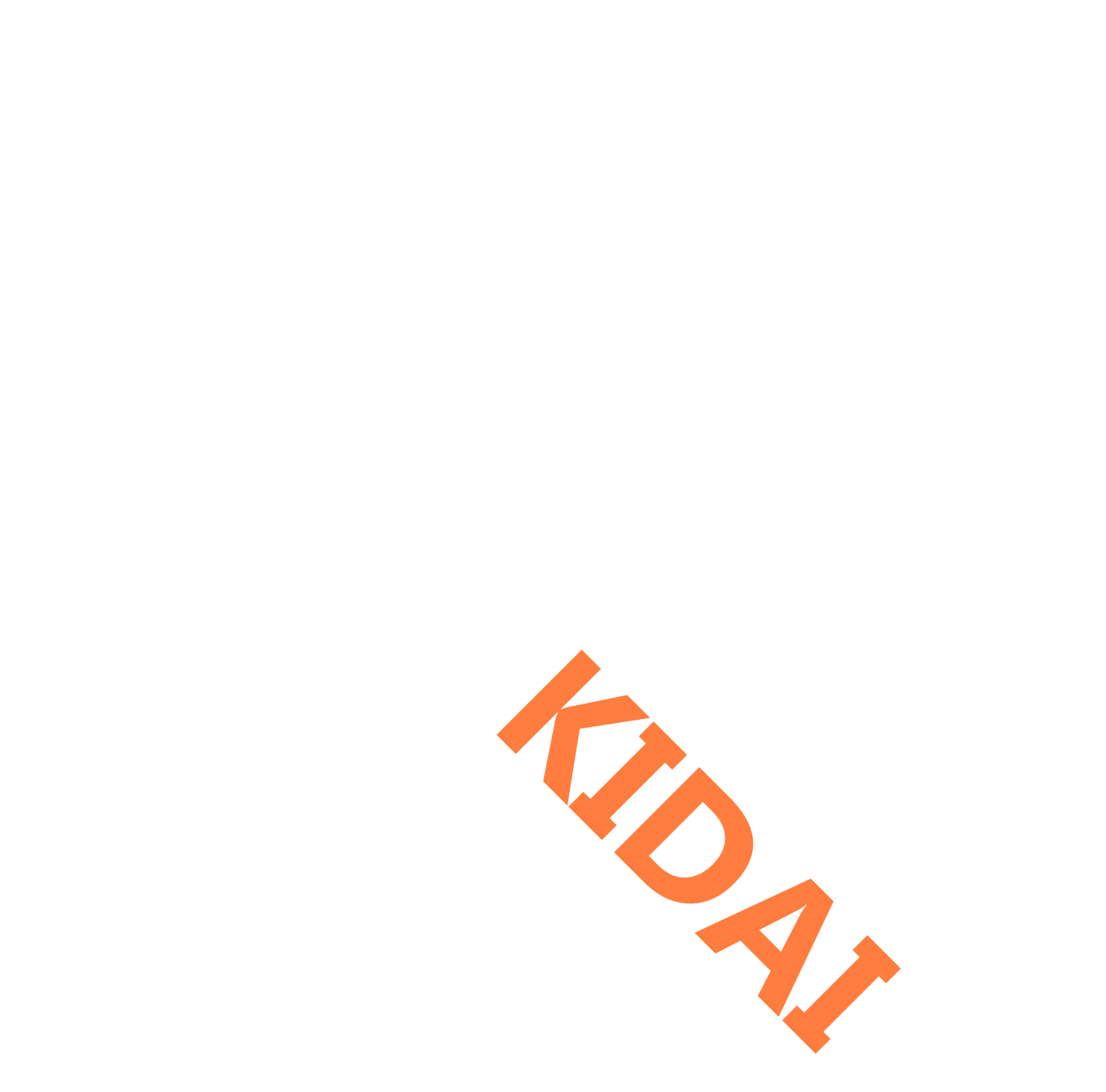

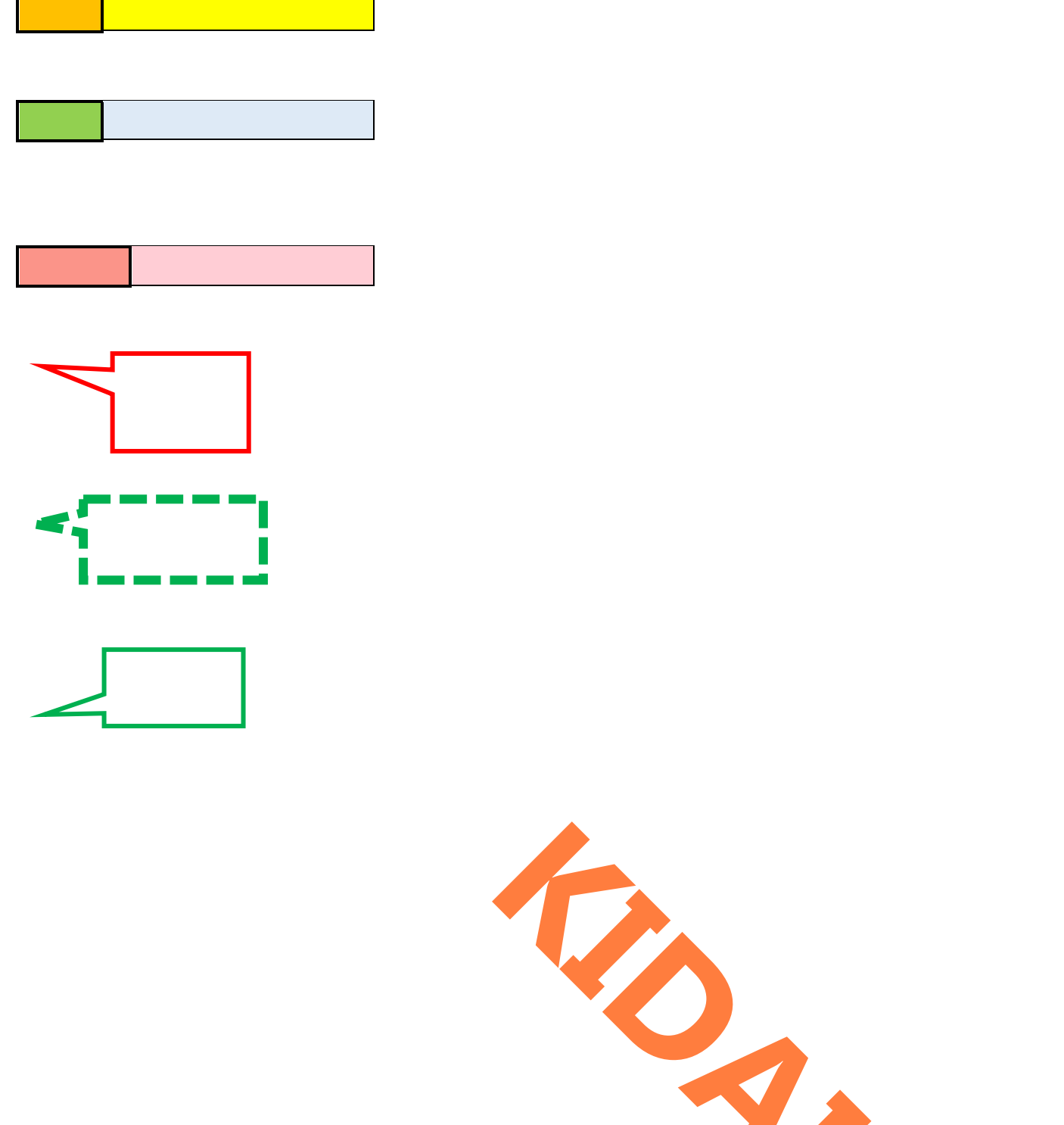

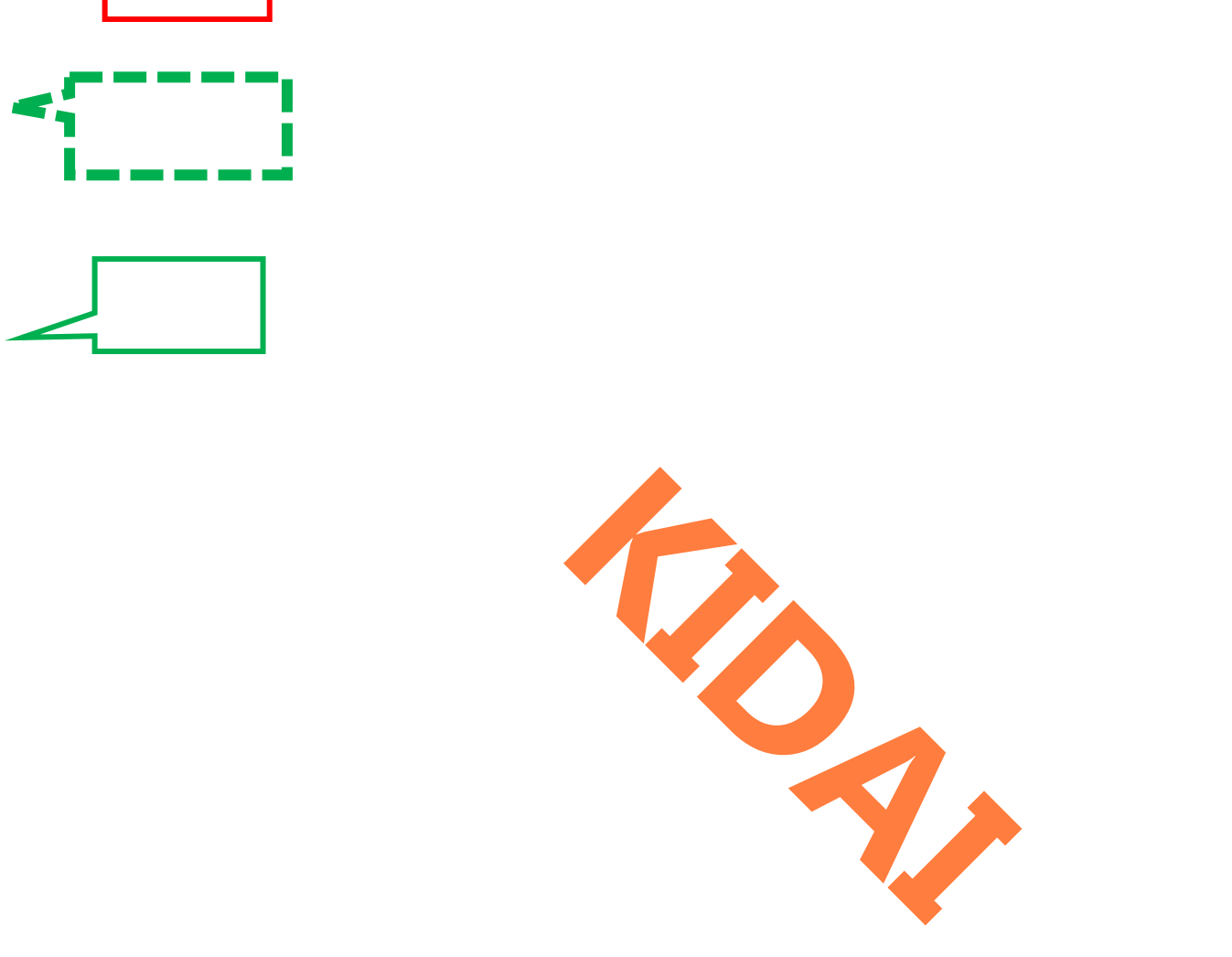

Android Google Redmi 12 5G

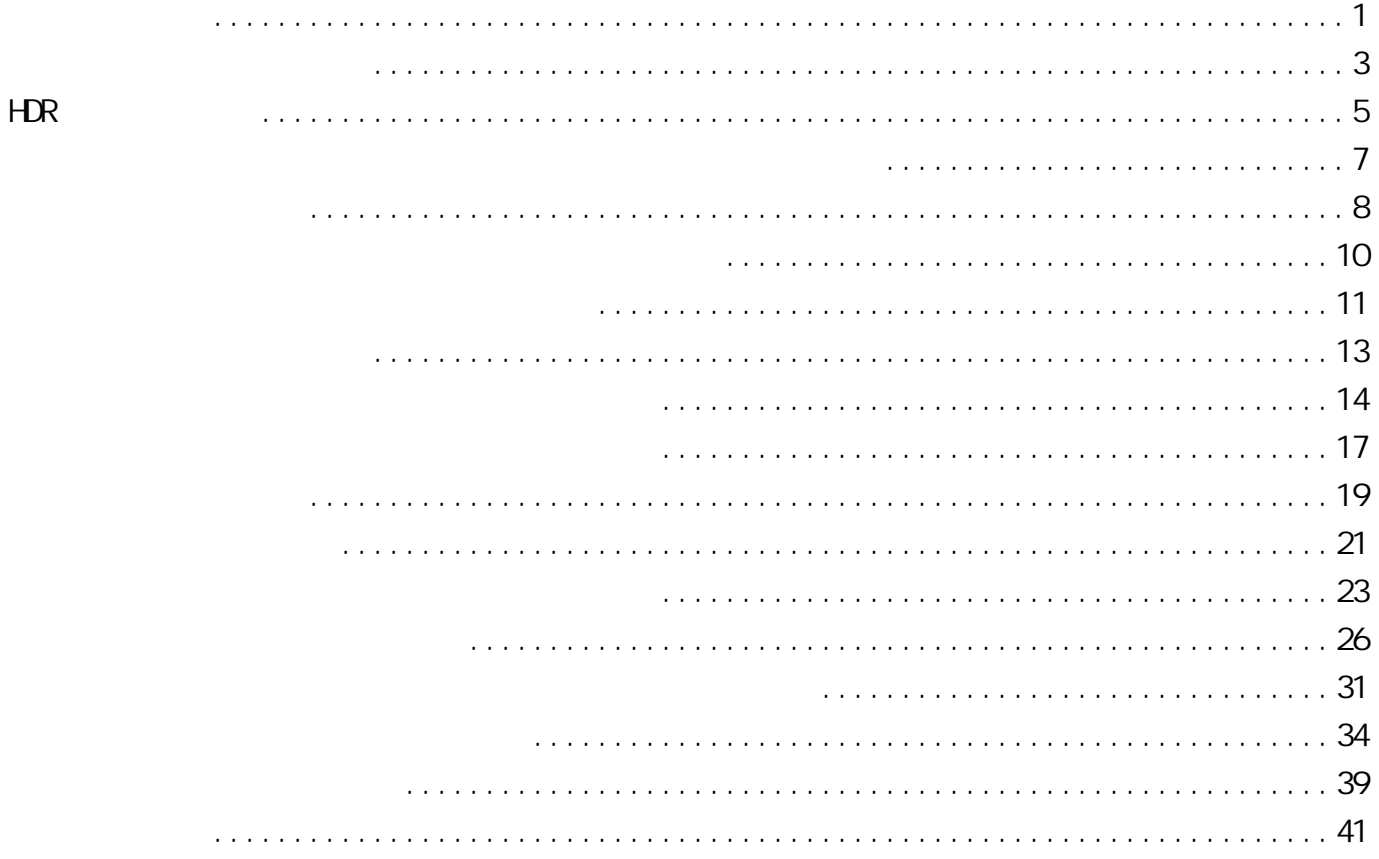

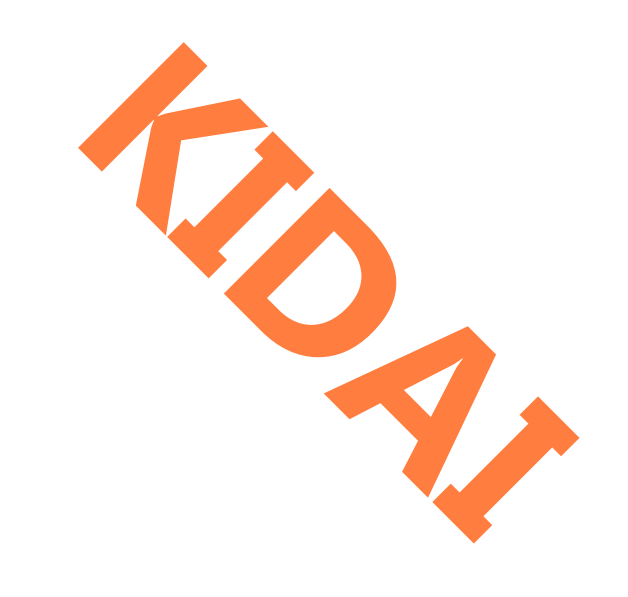

<span id="page-3-0"></span>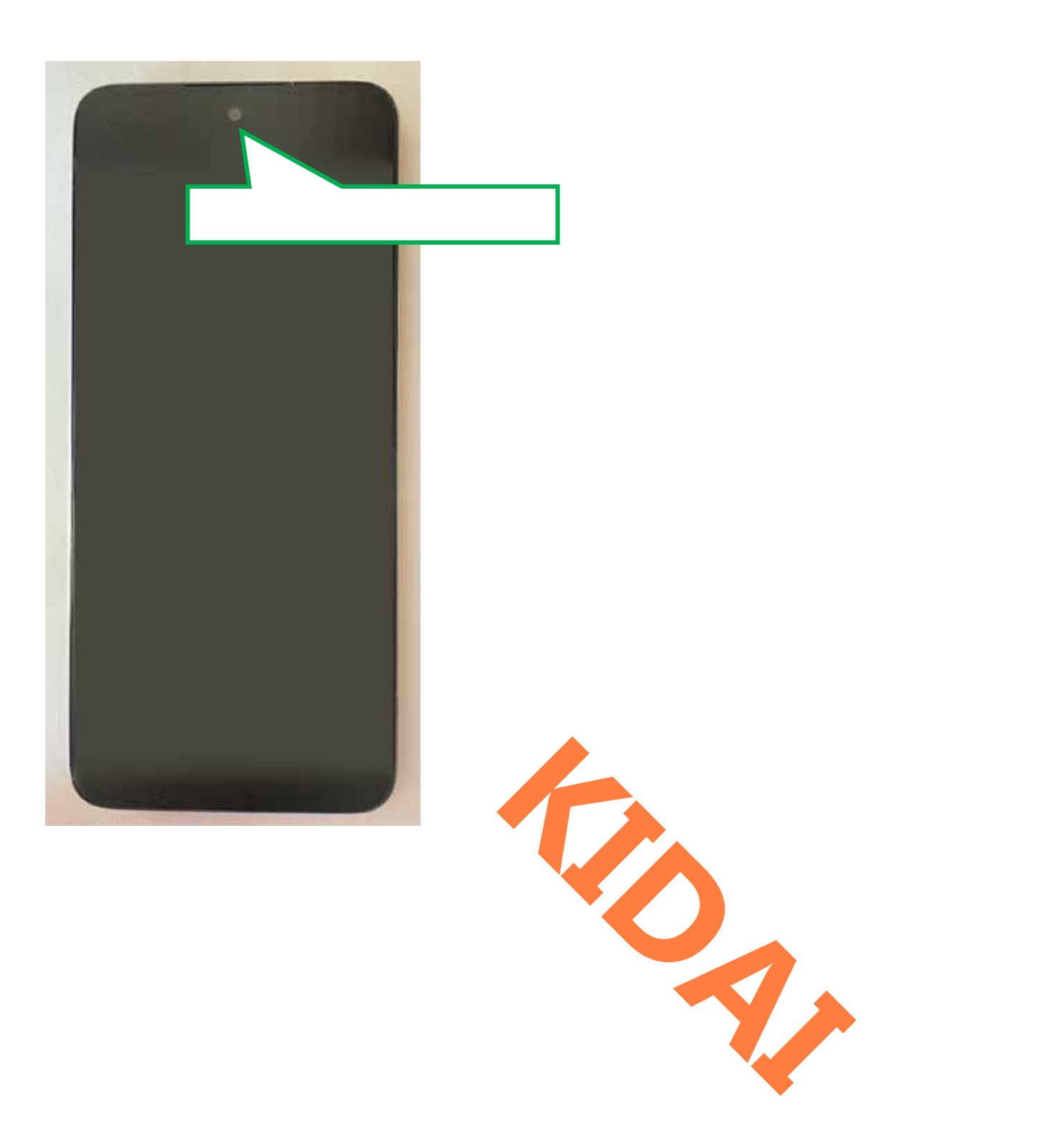

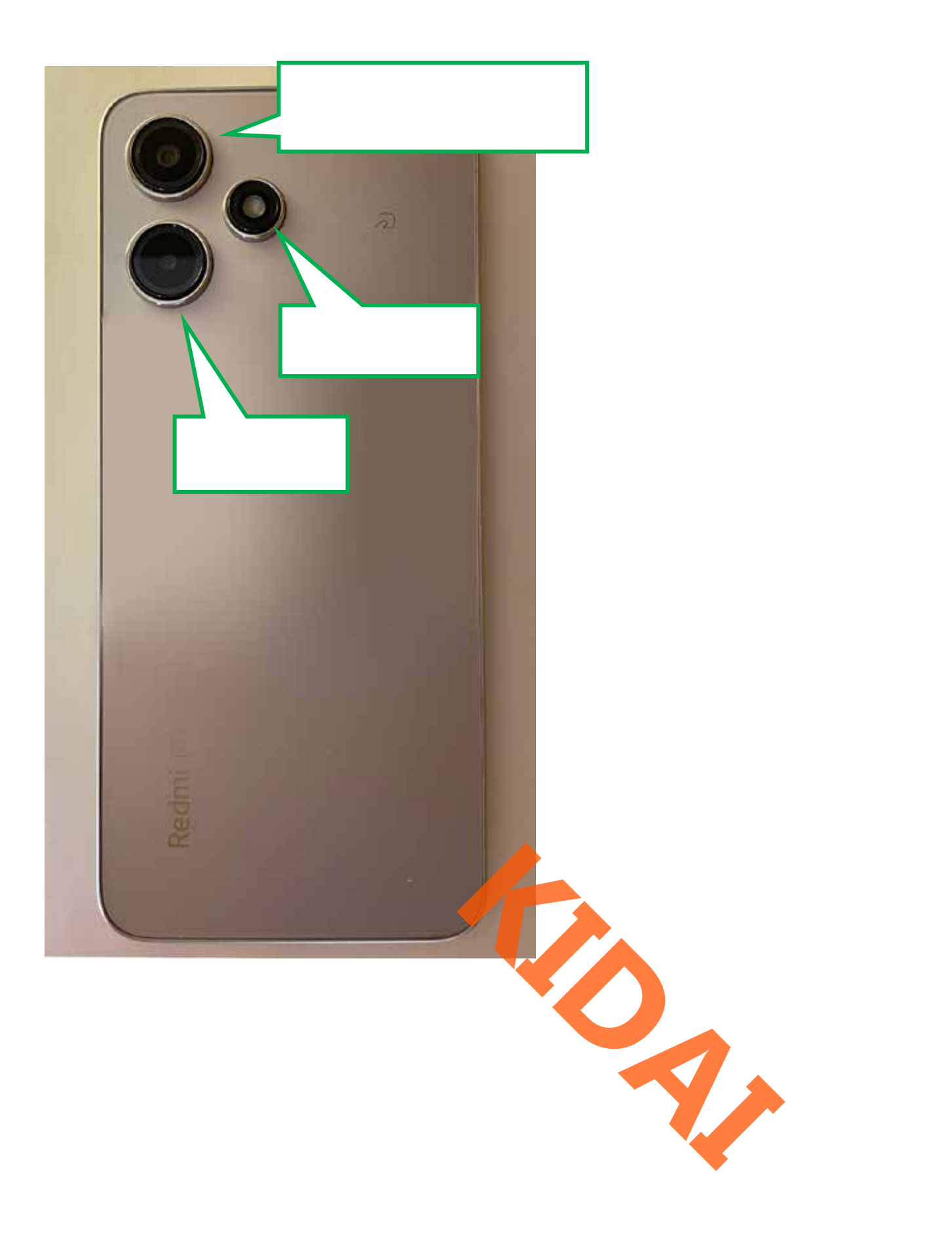

<span id="page-5-0"></span>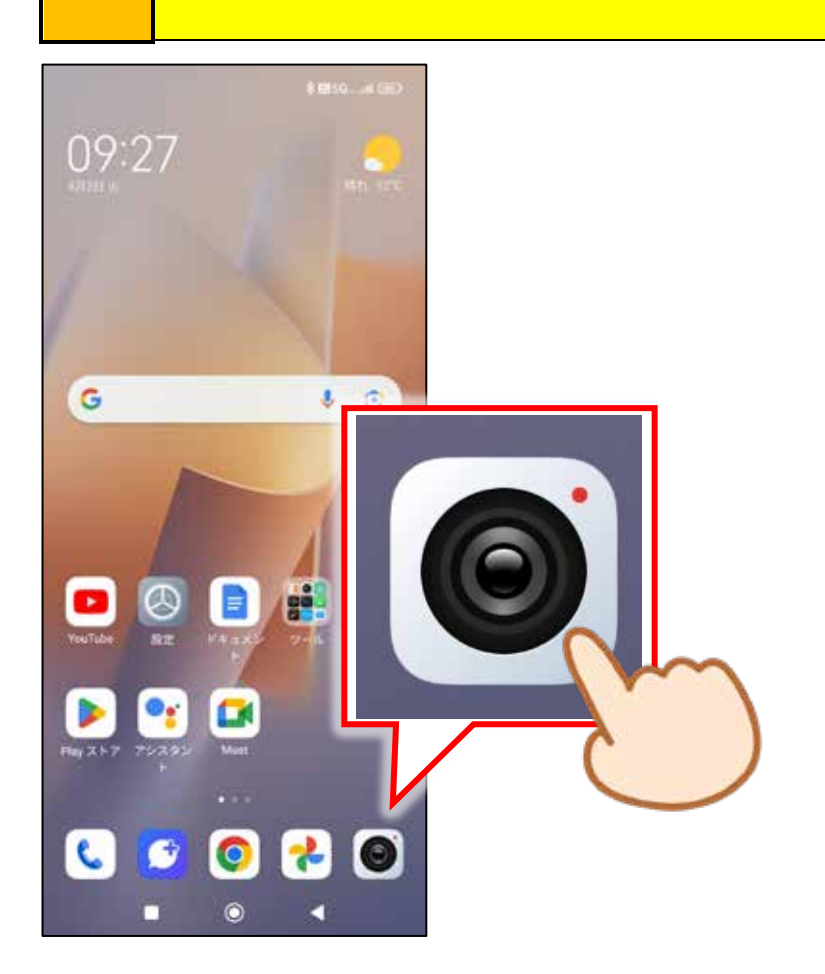

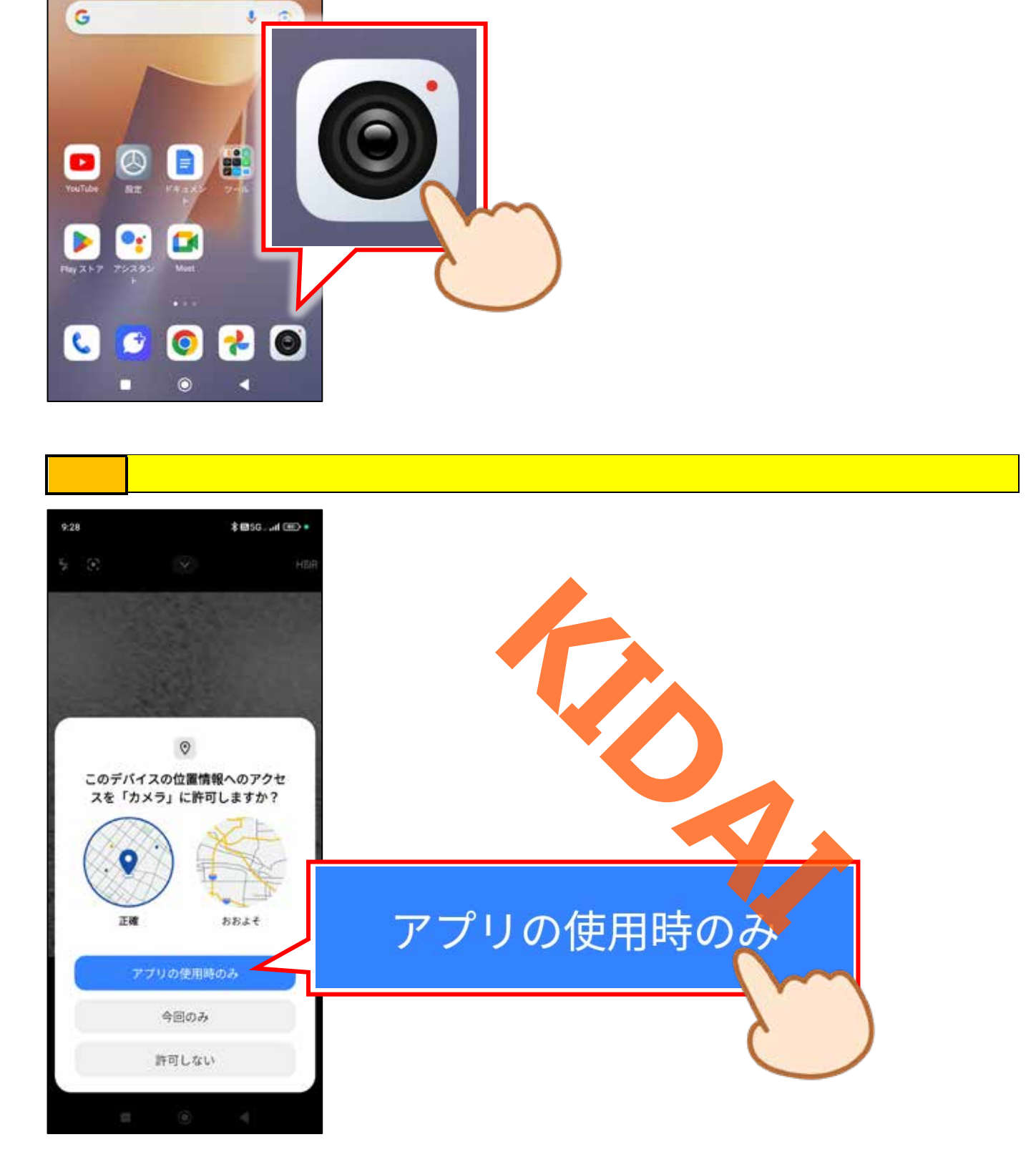

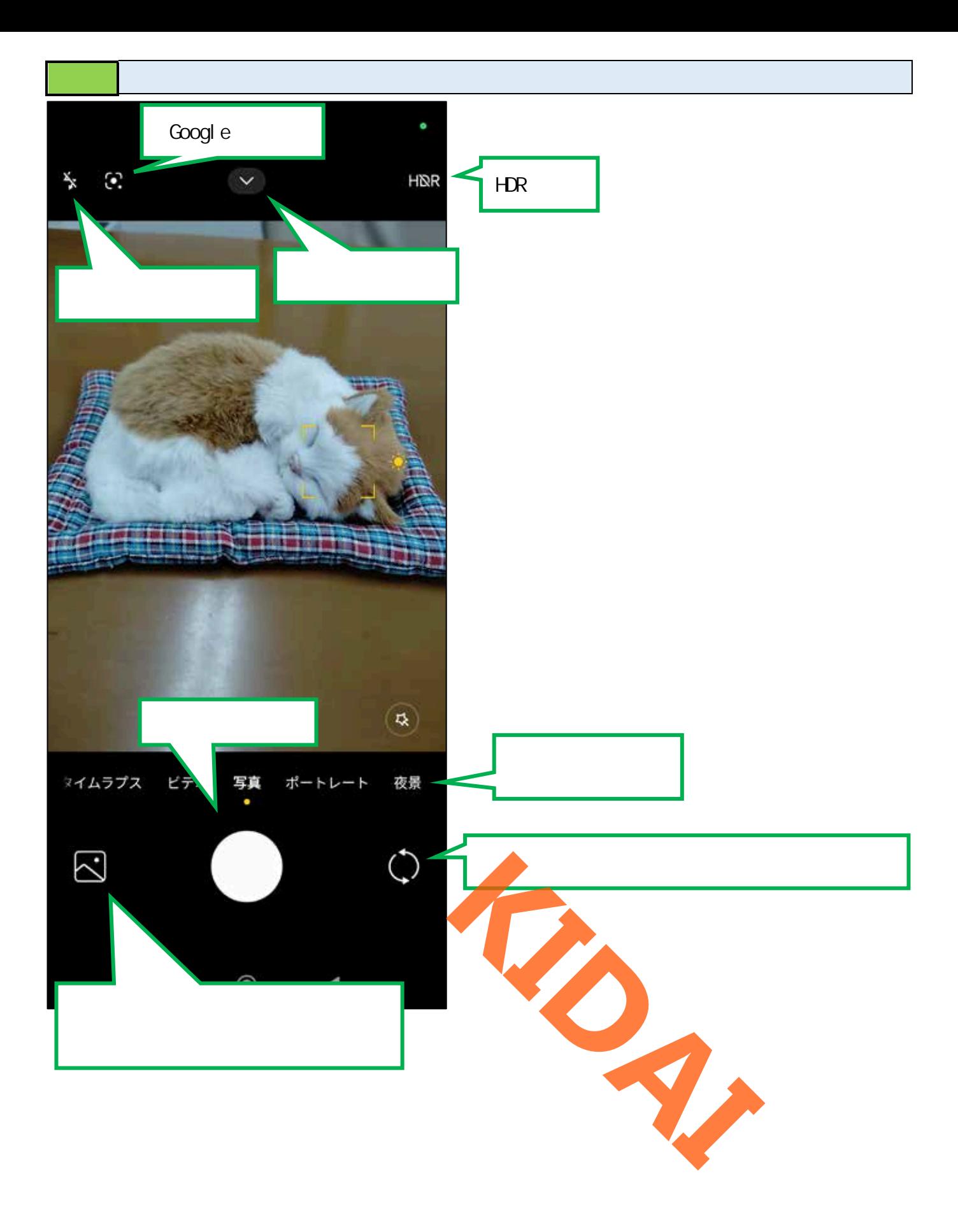

<span id="page-7-0"></span>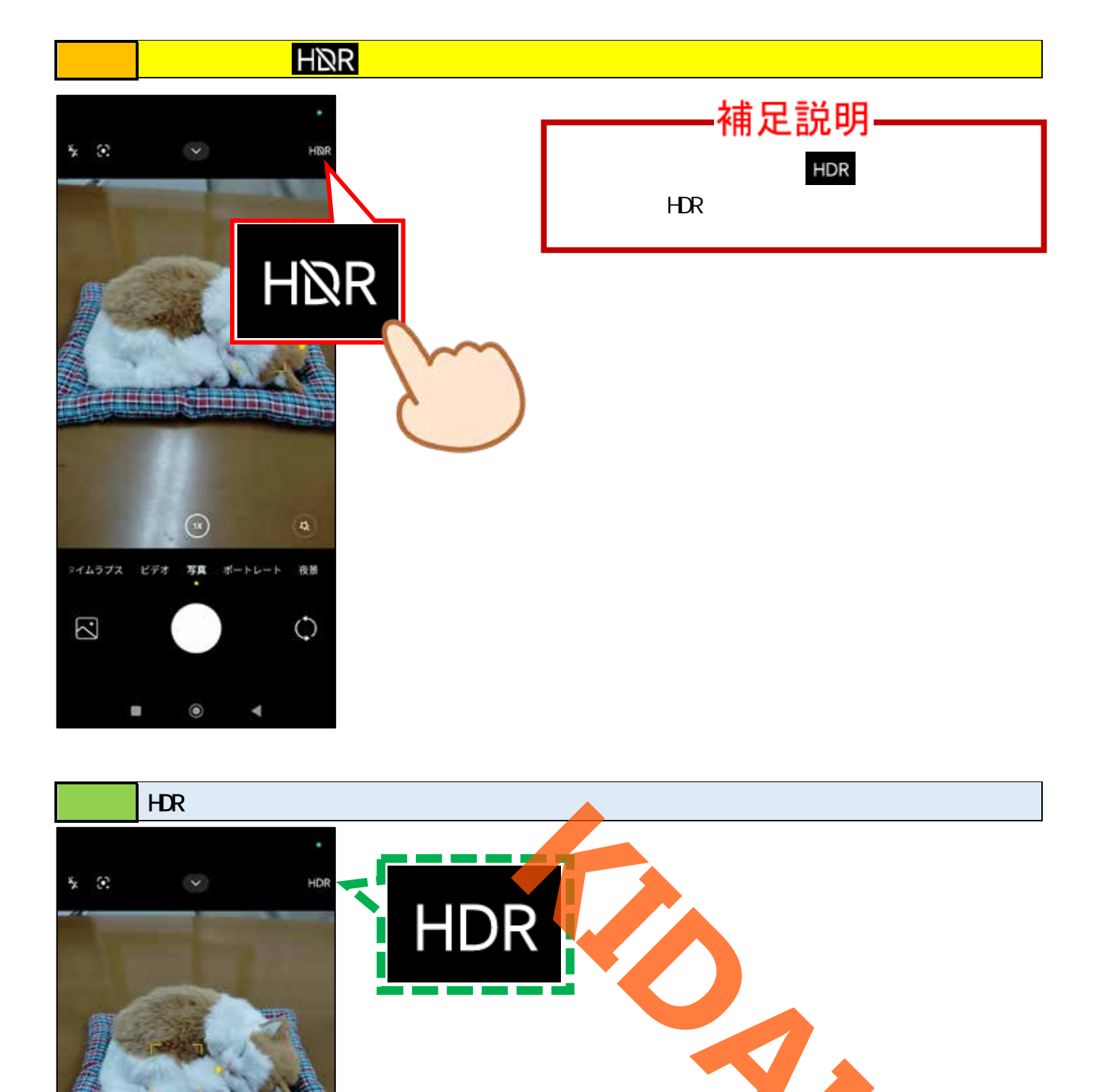

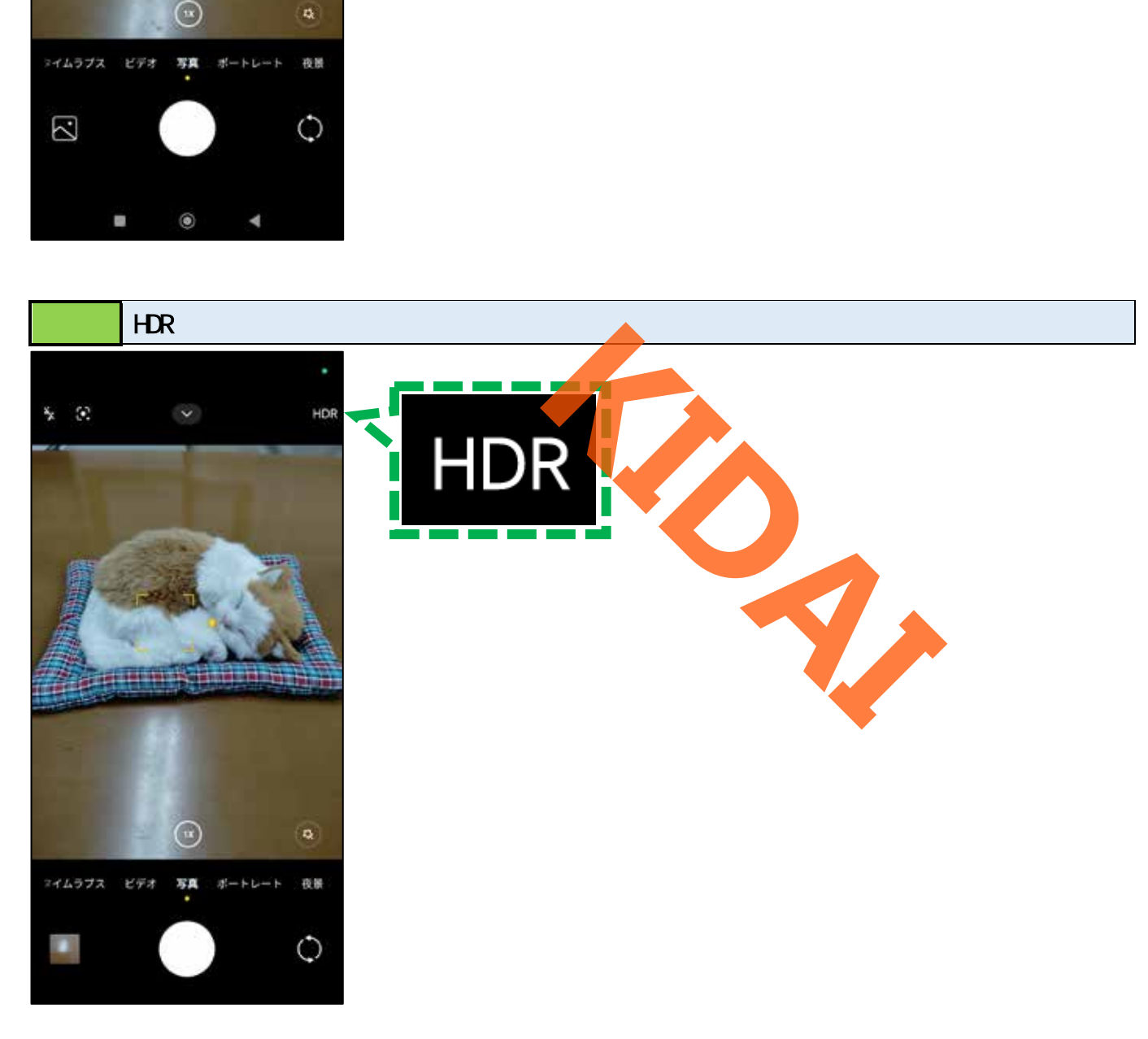

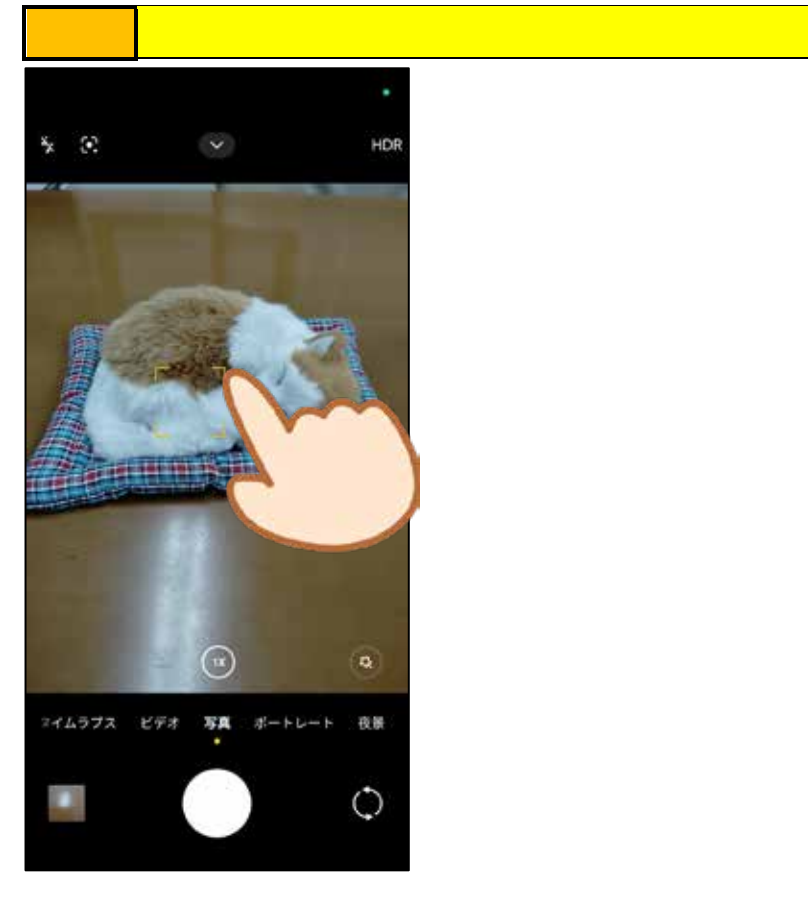

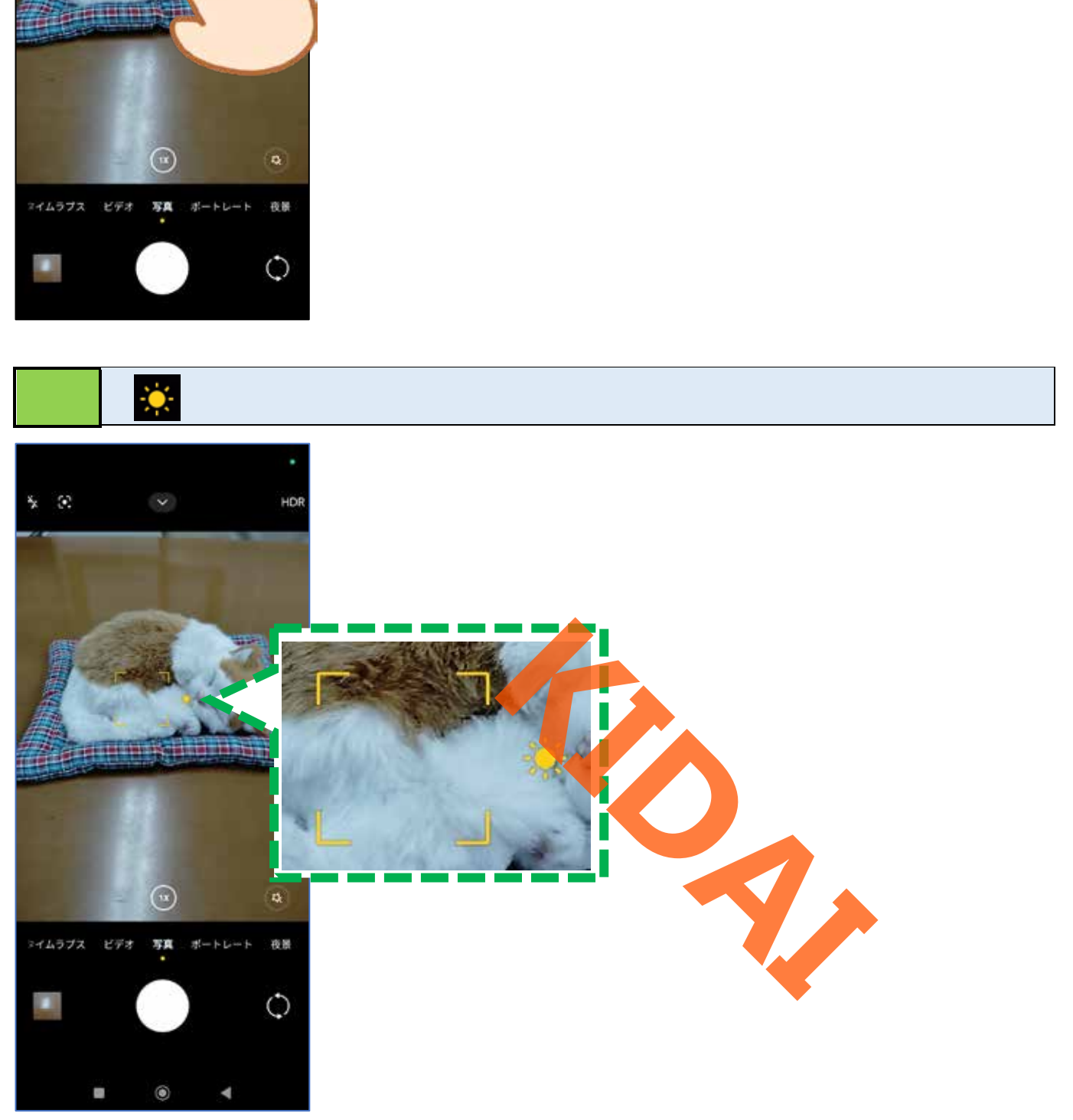

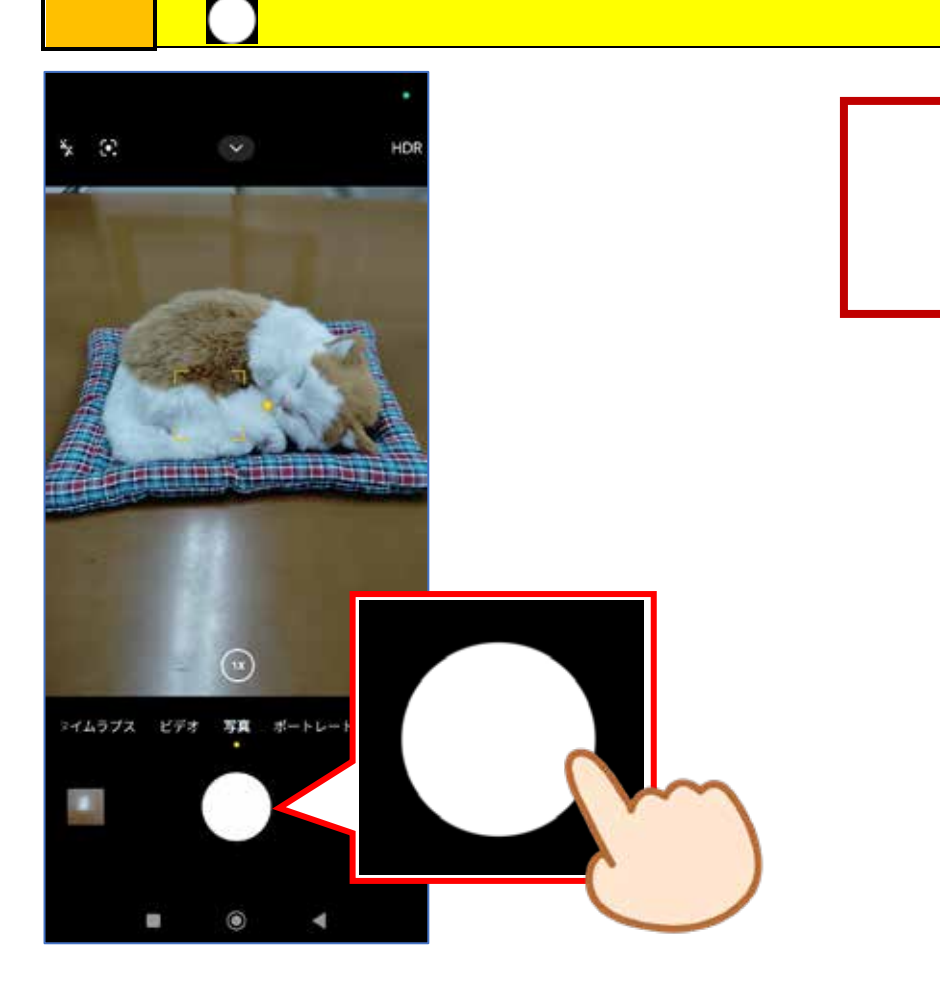

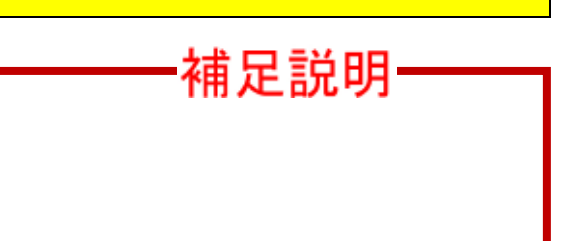

<span id="page-9-0"></span>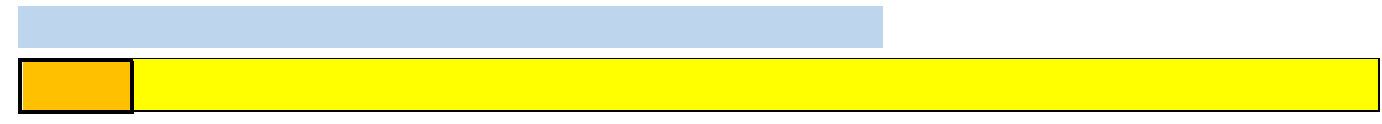

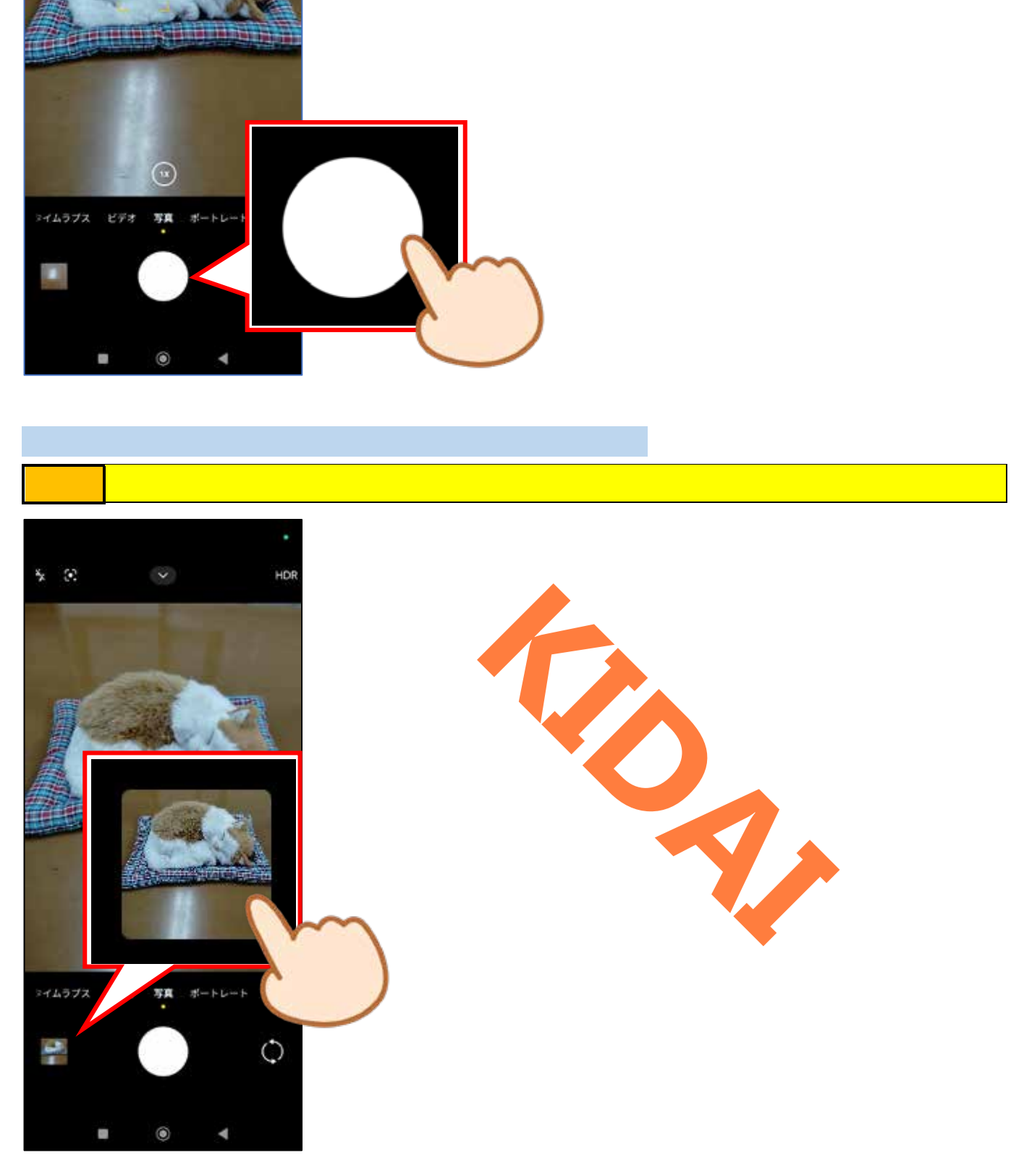

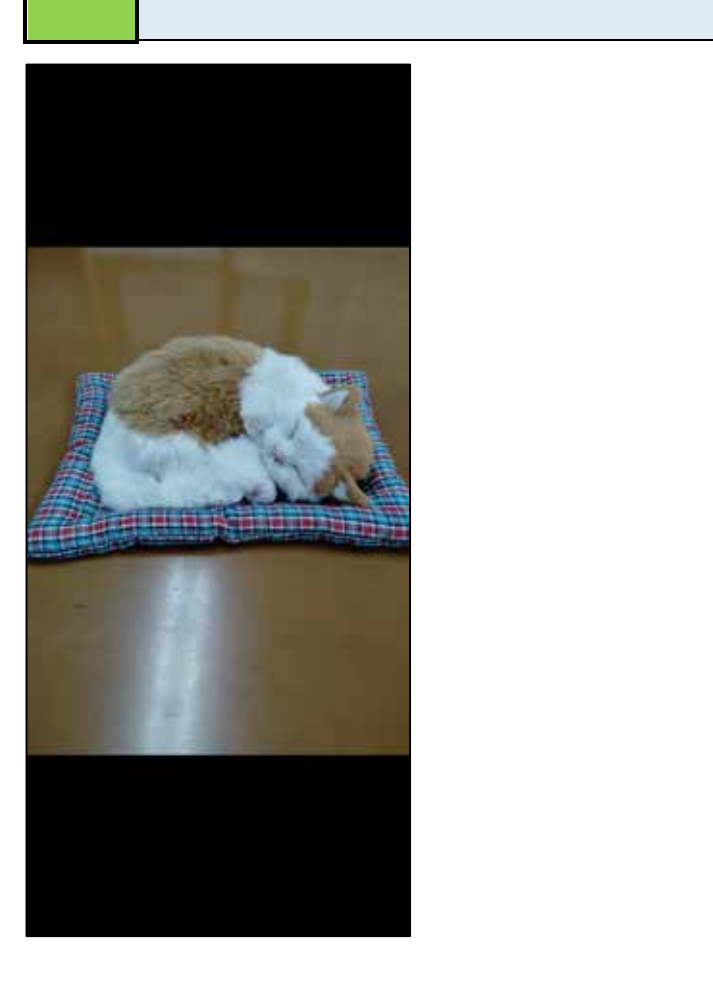

<span id="page-10-0"></span>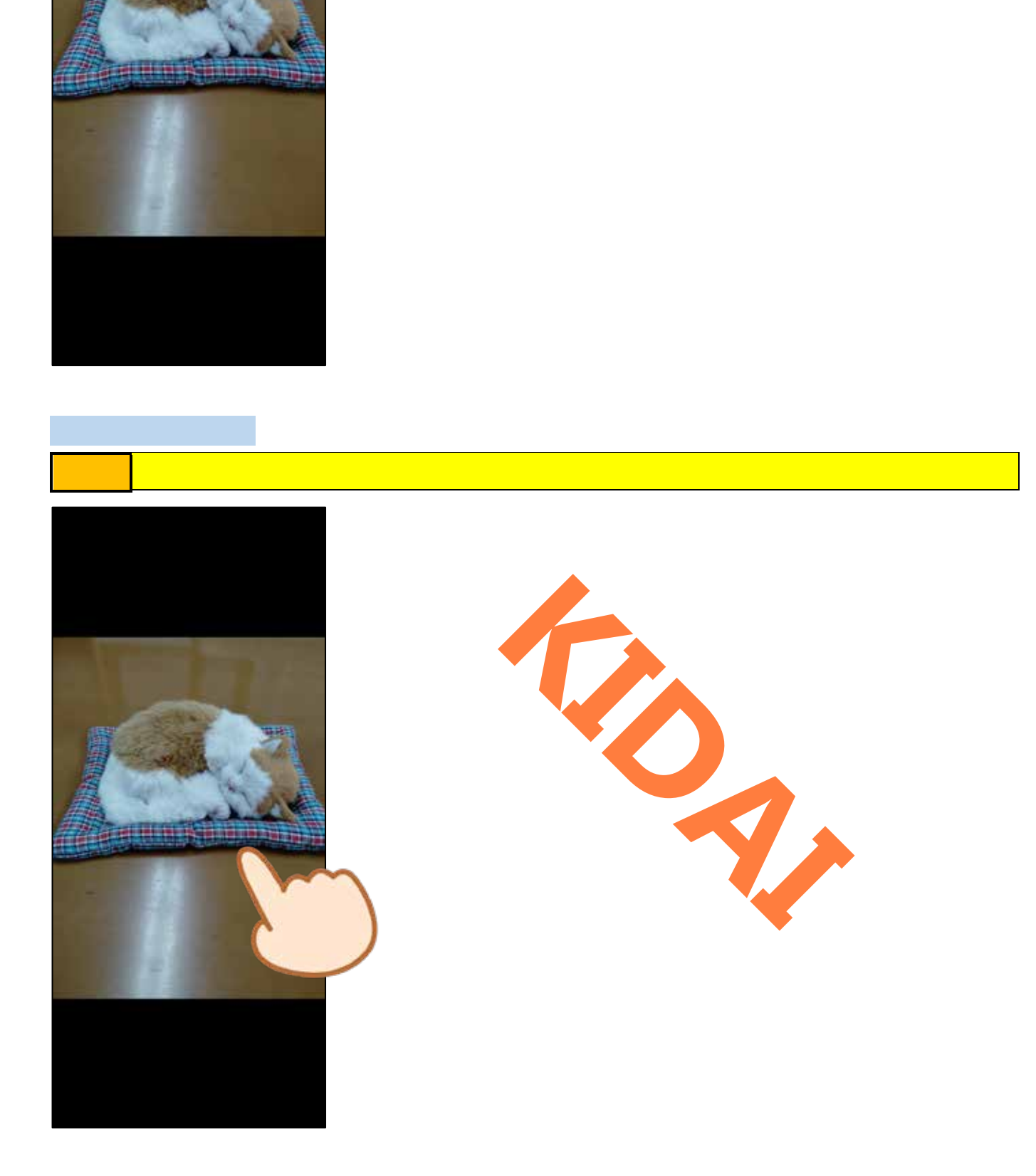

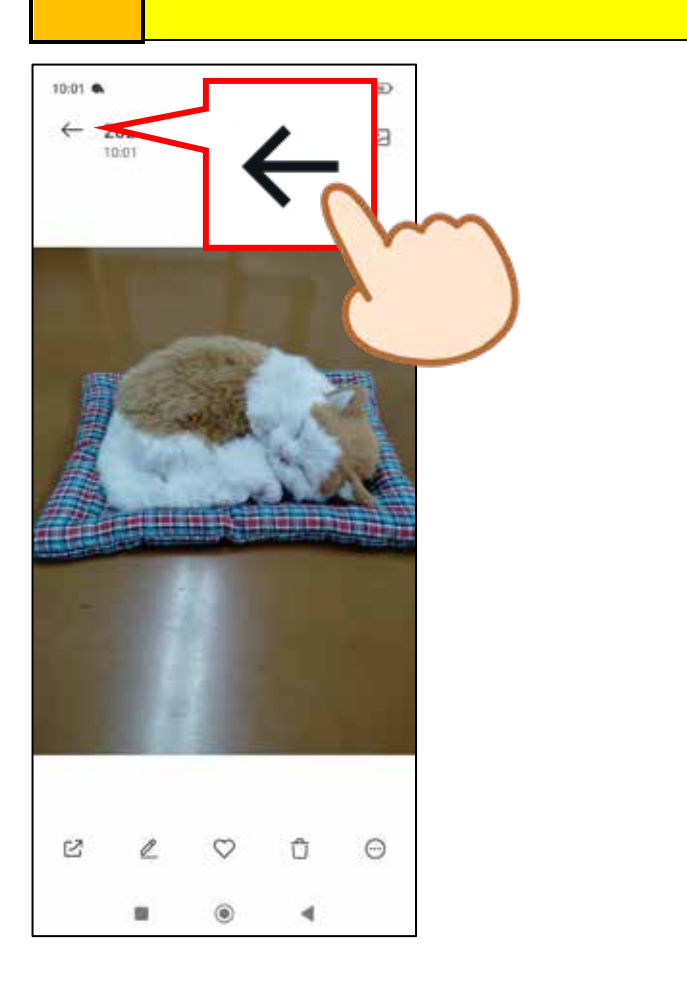

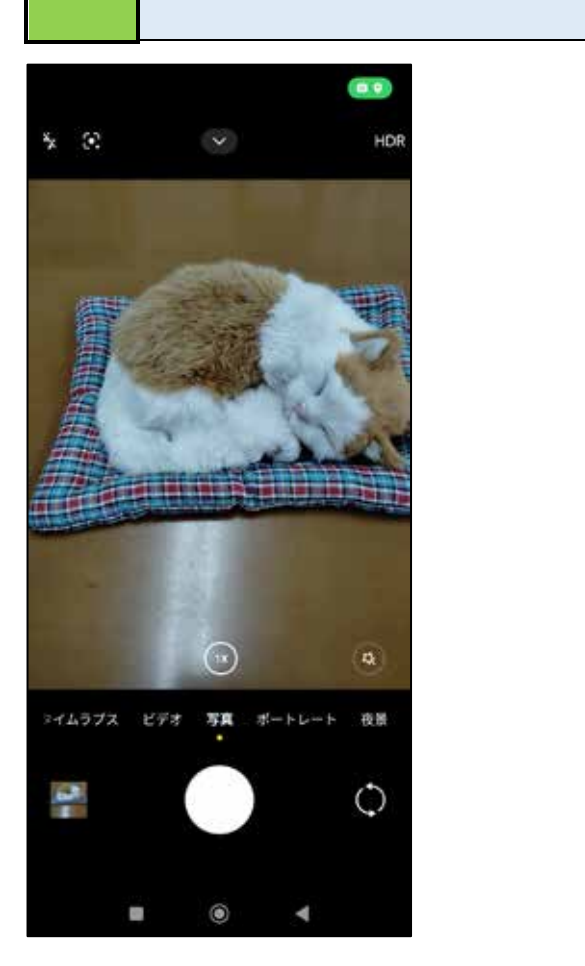

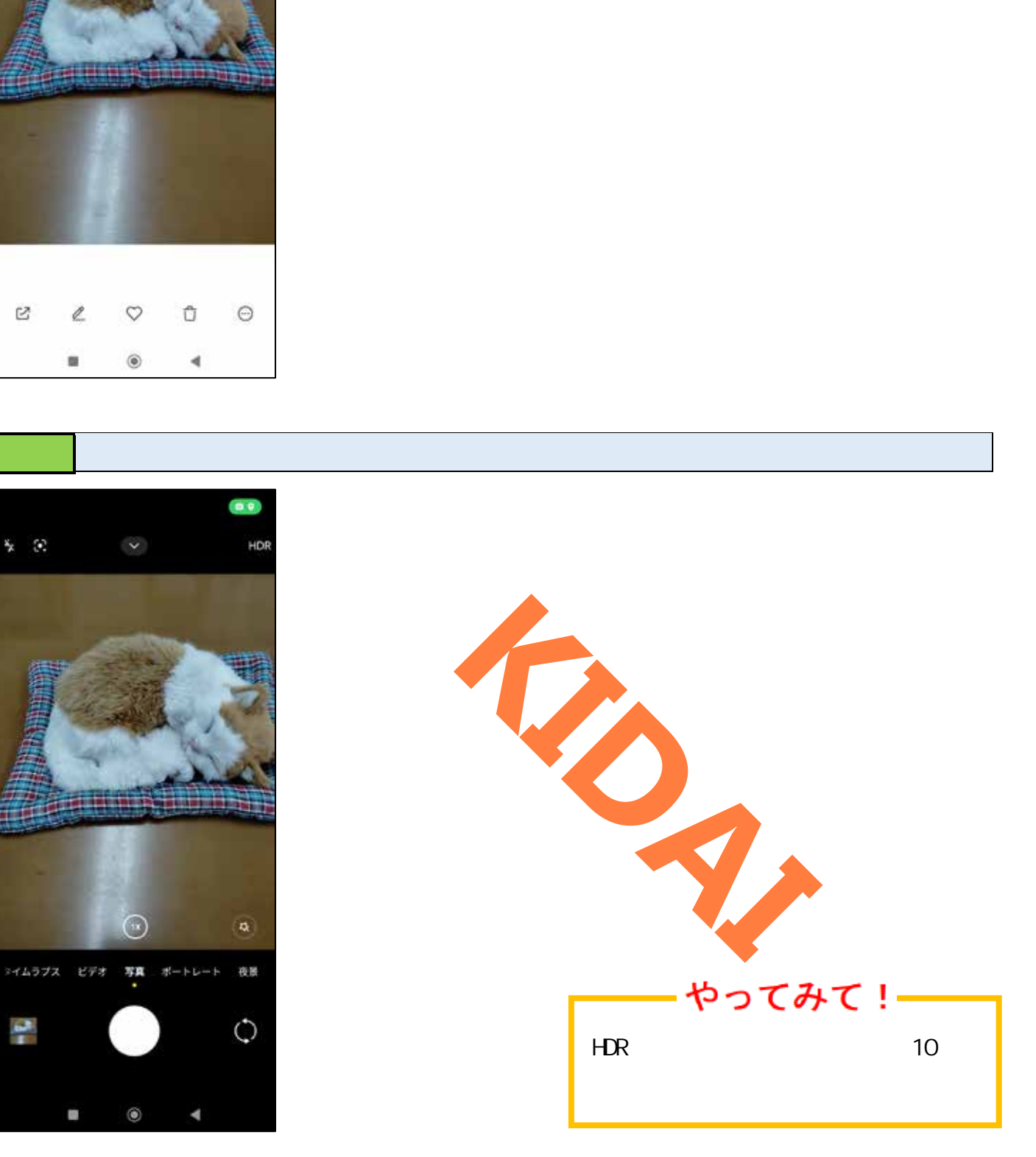

<span id="page-12-0"></span>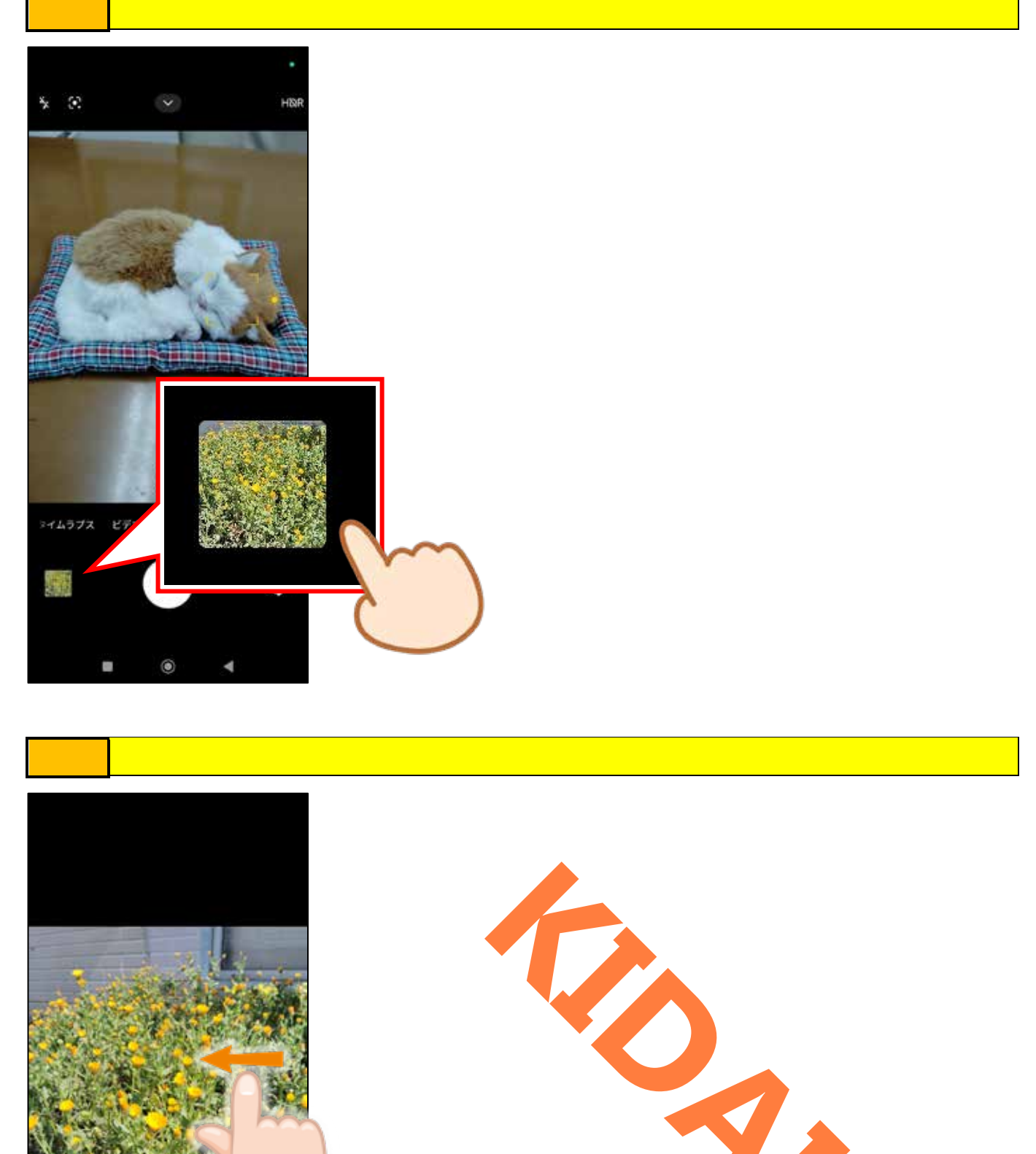

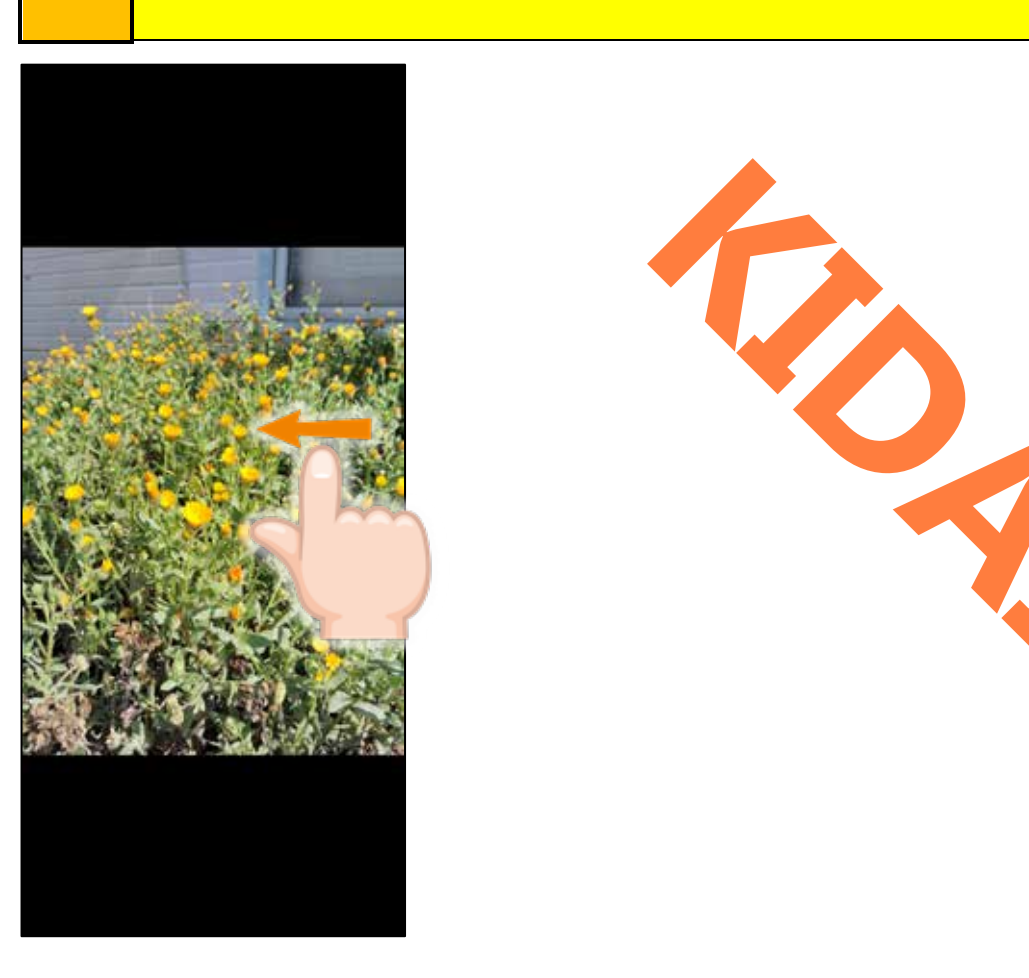

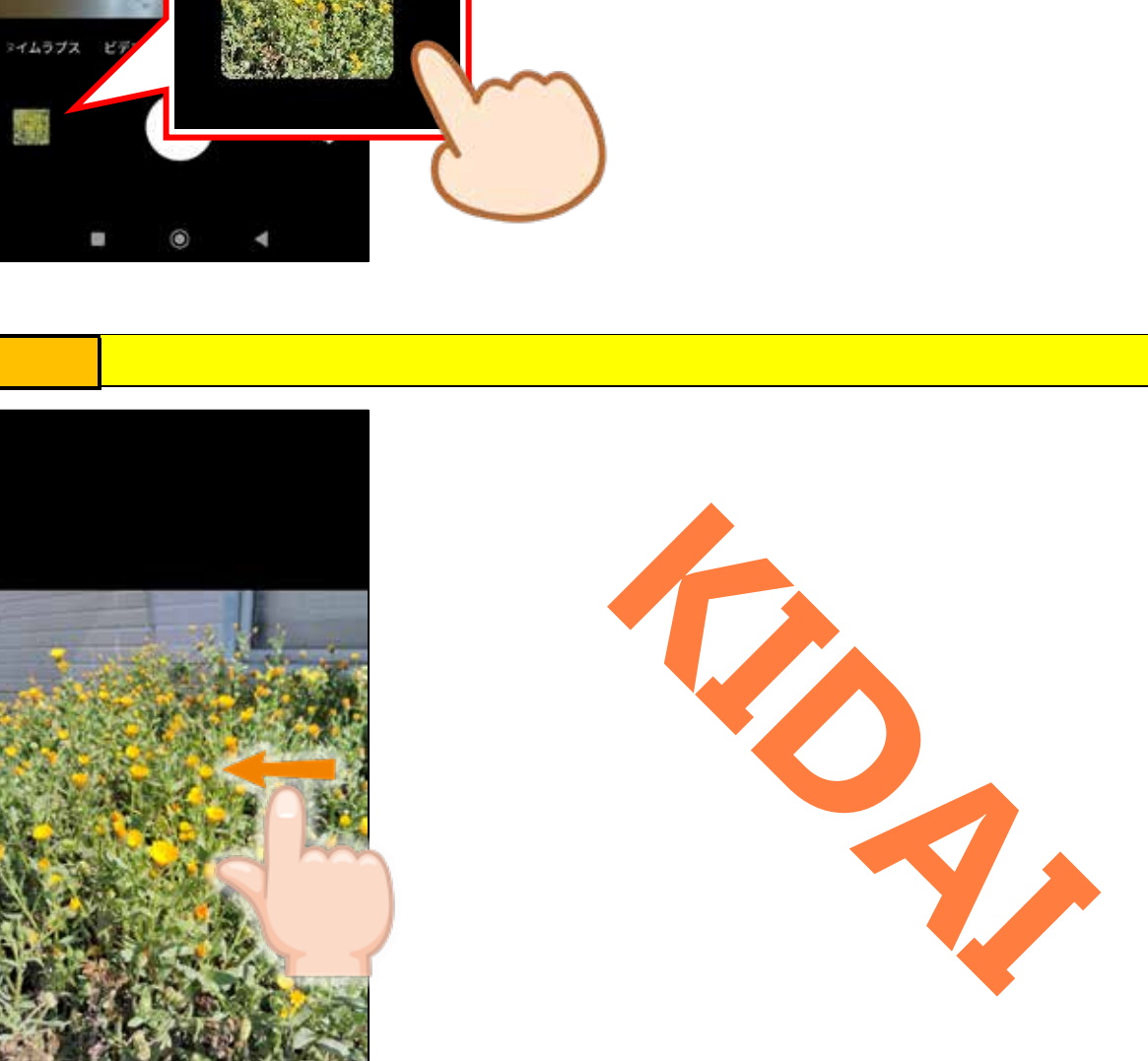

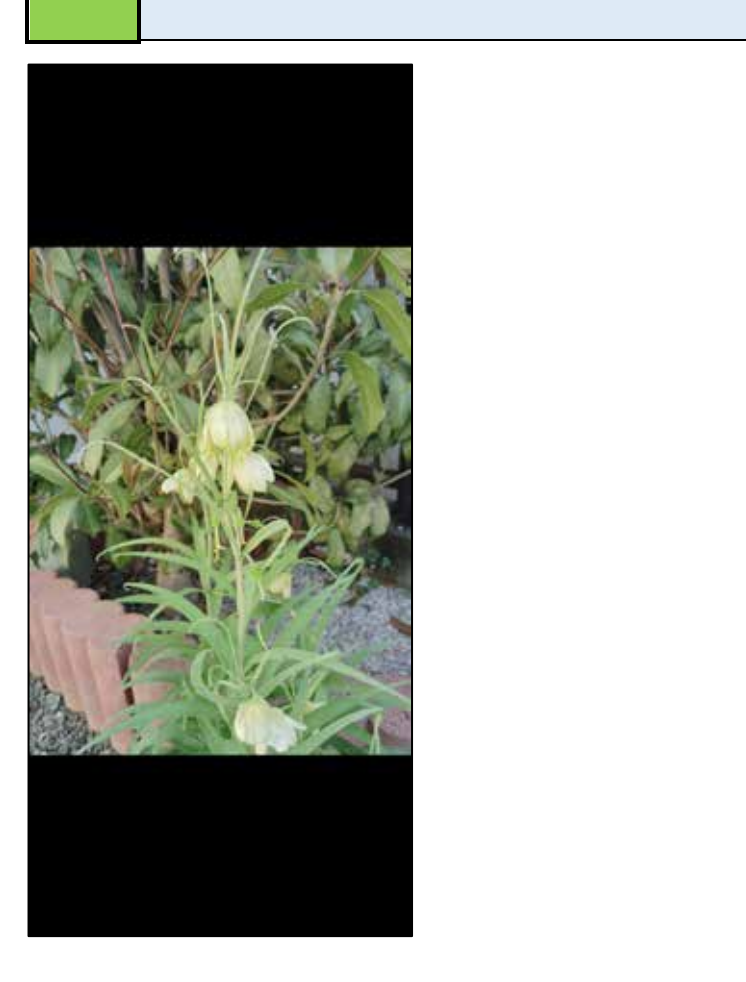

<span id="page-13-0"></span>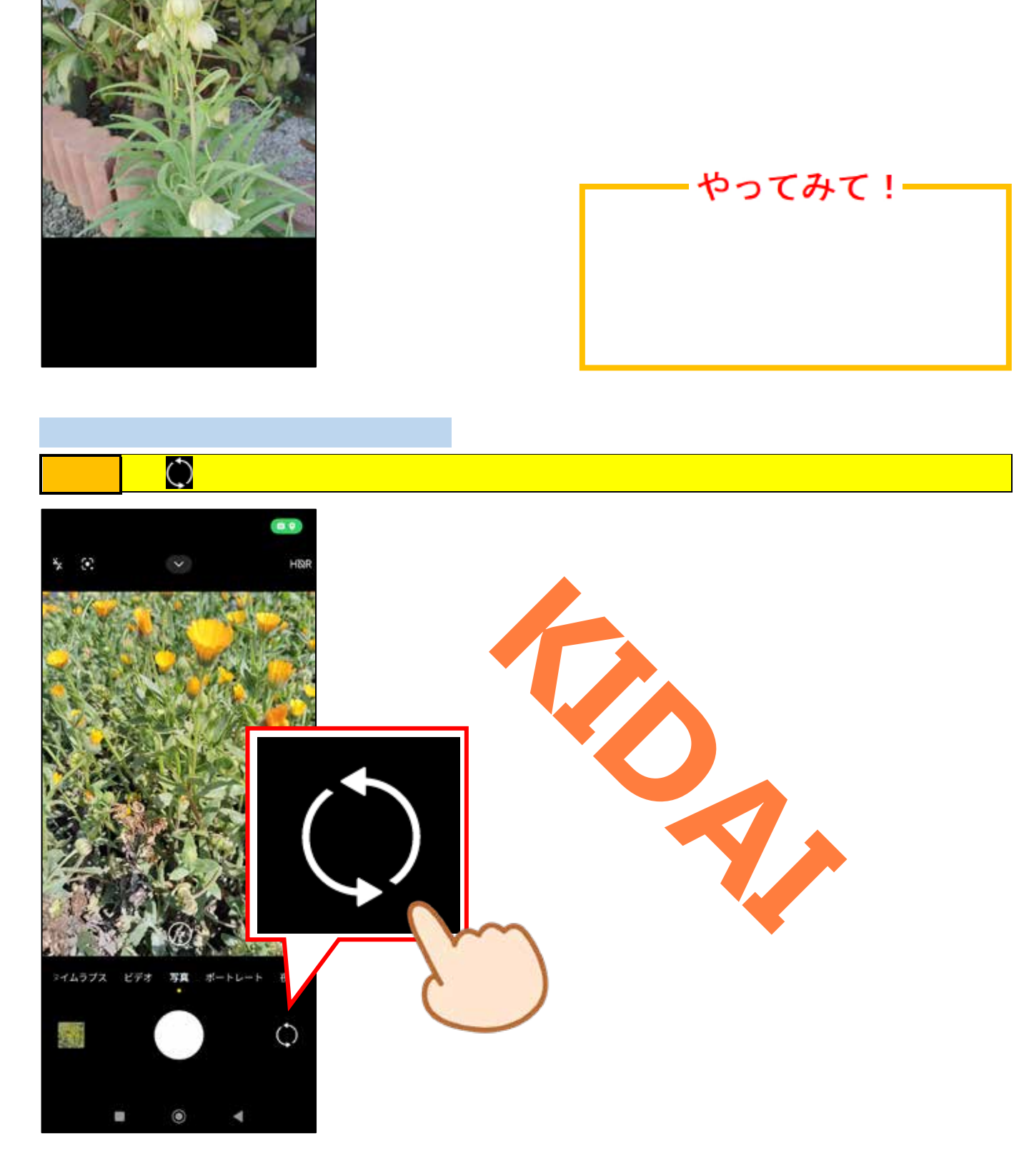

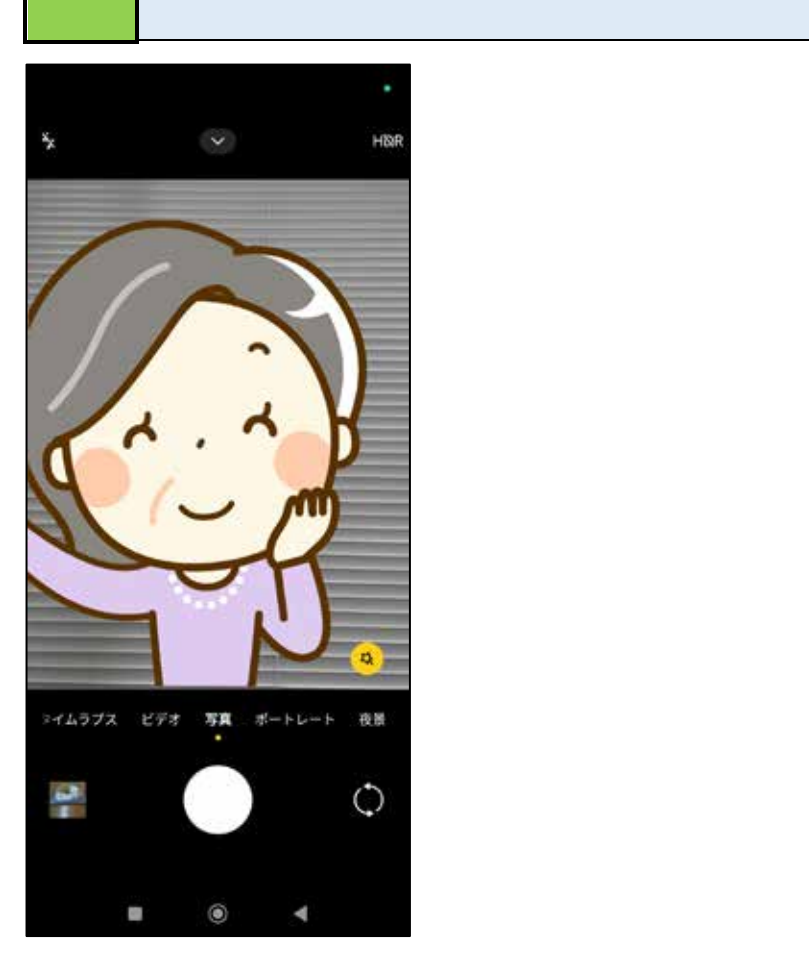

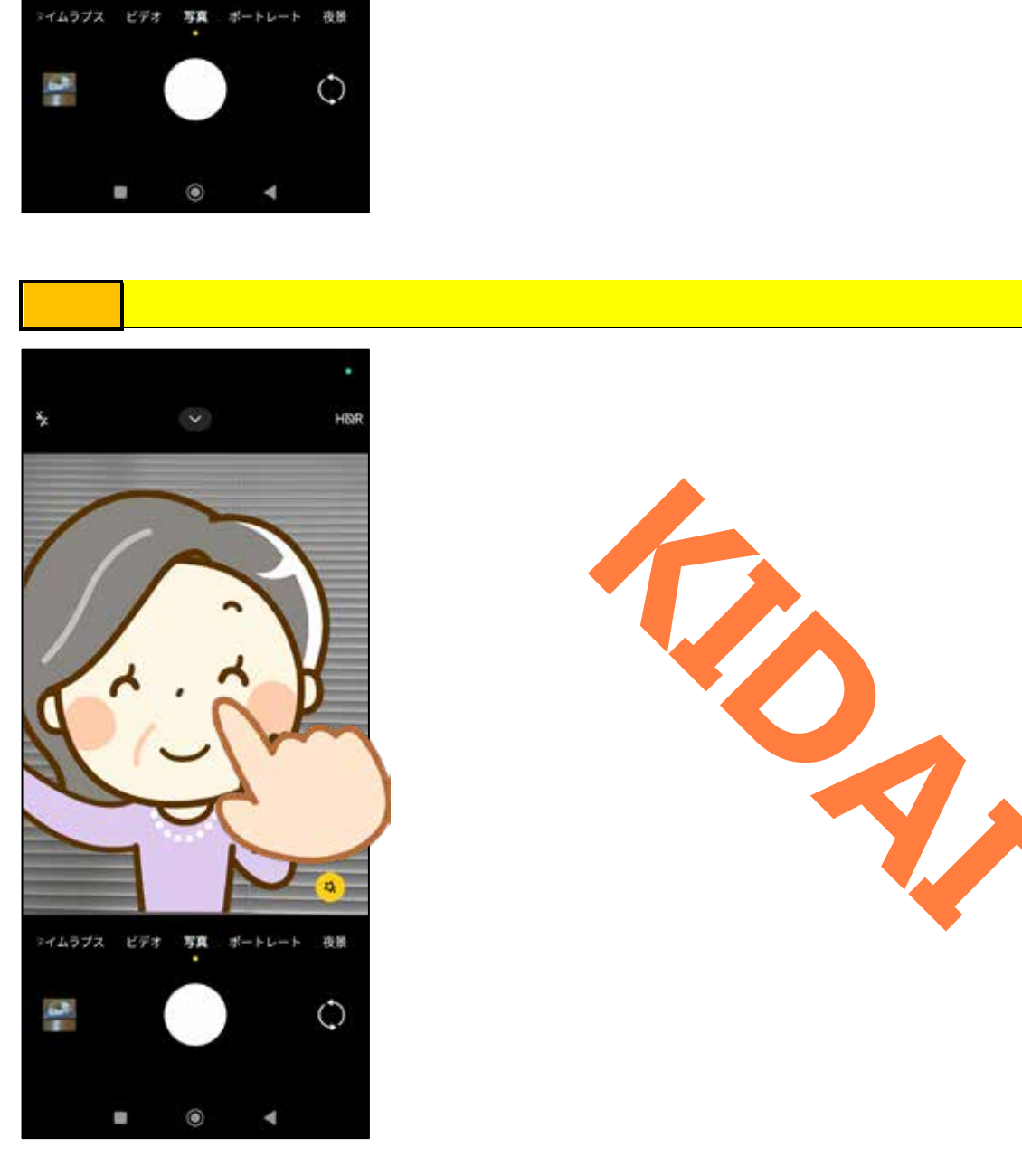

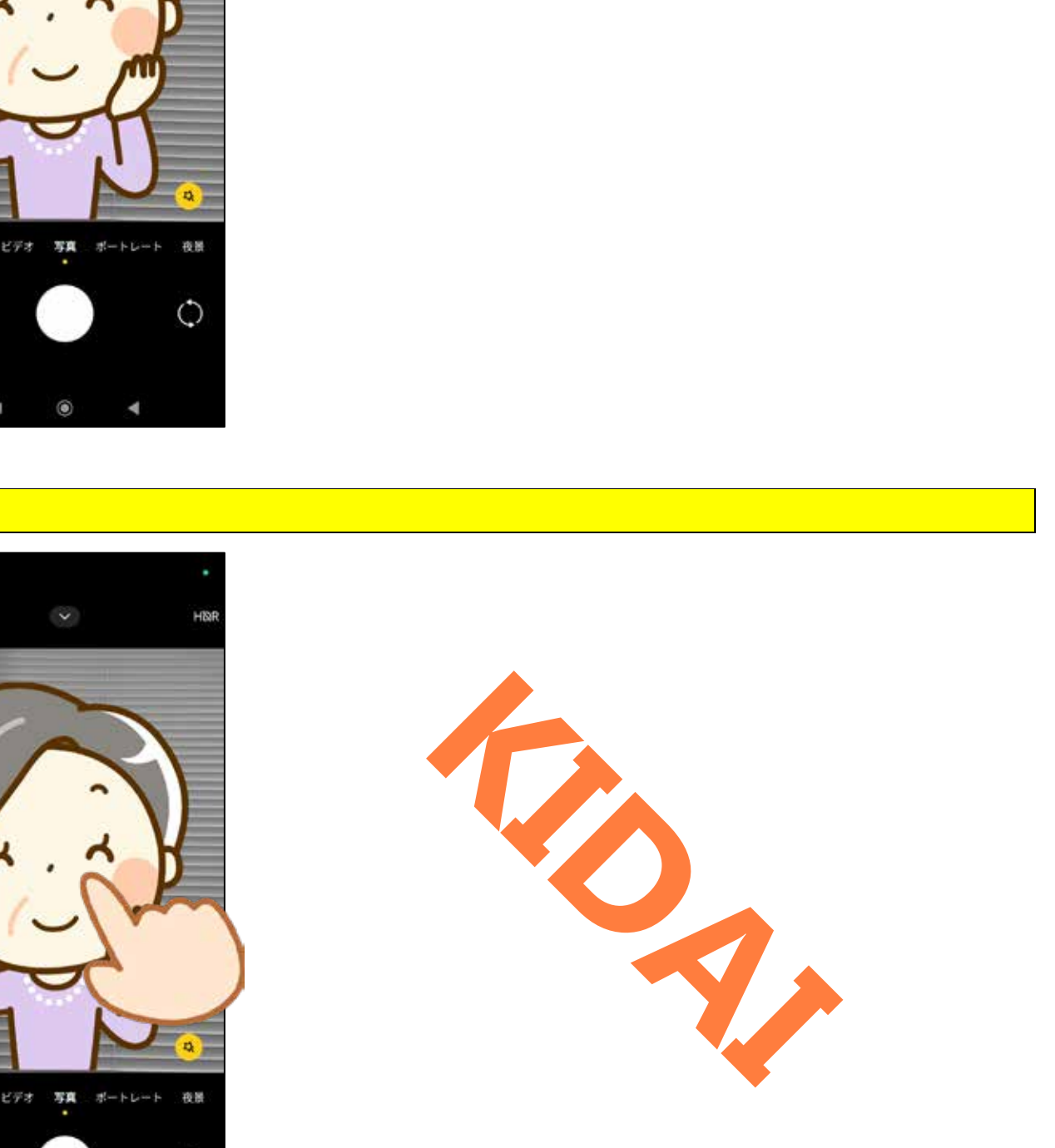

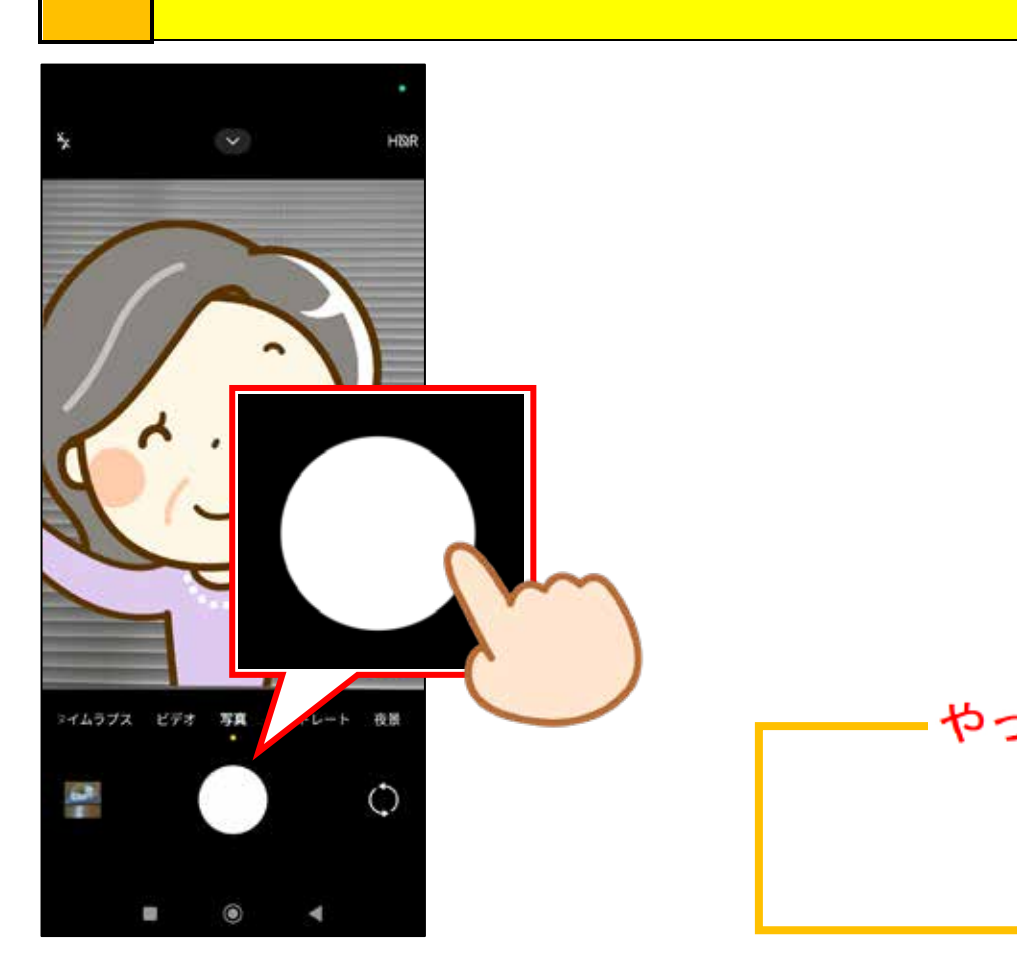

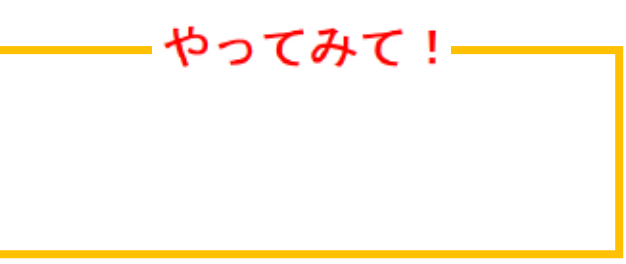

<span id="page-15-0"></span>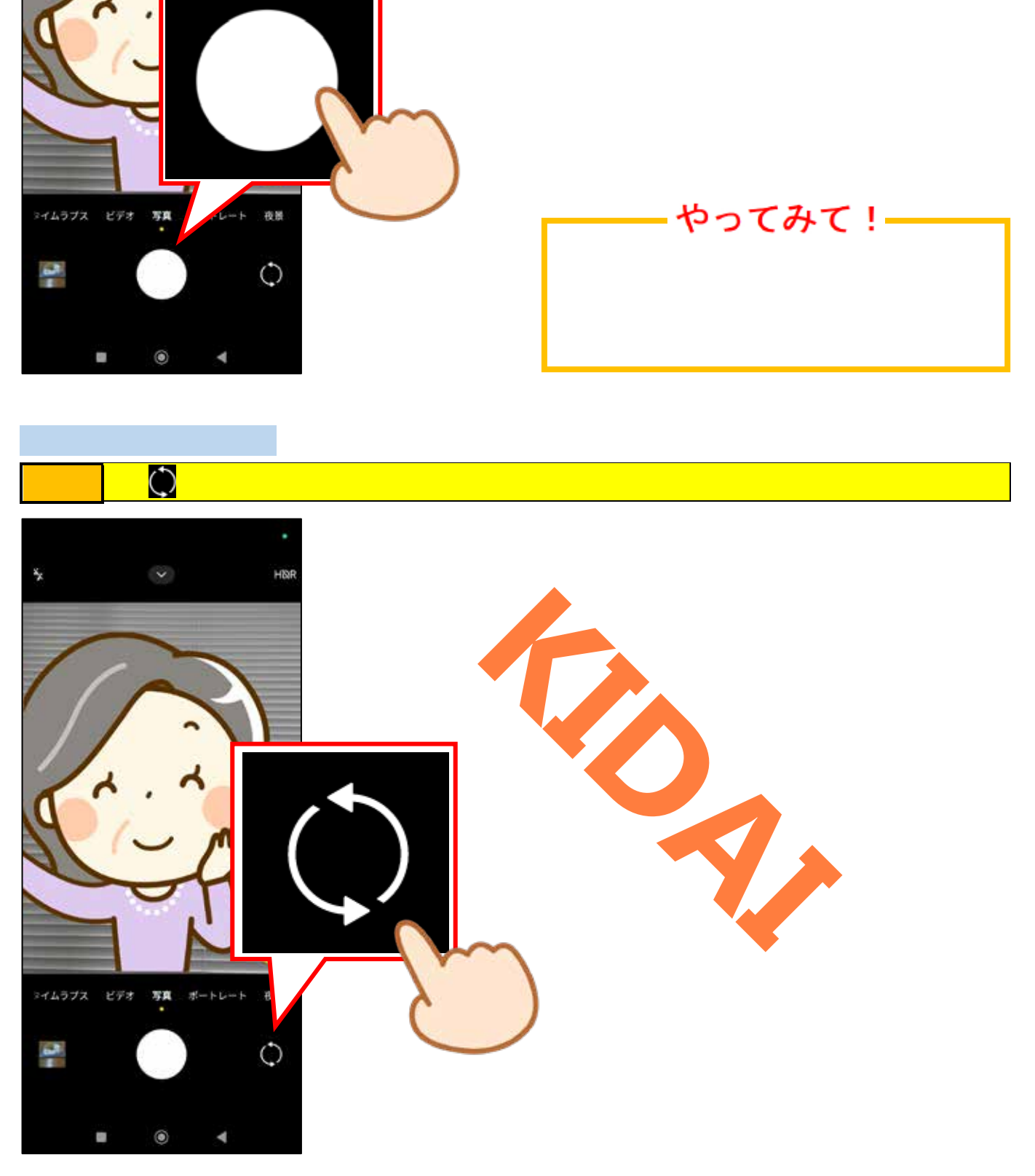

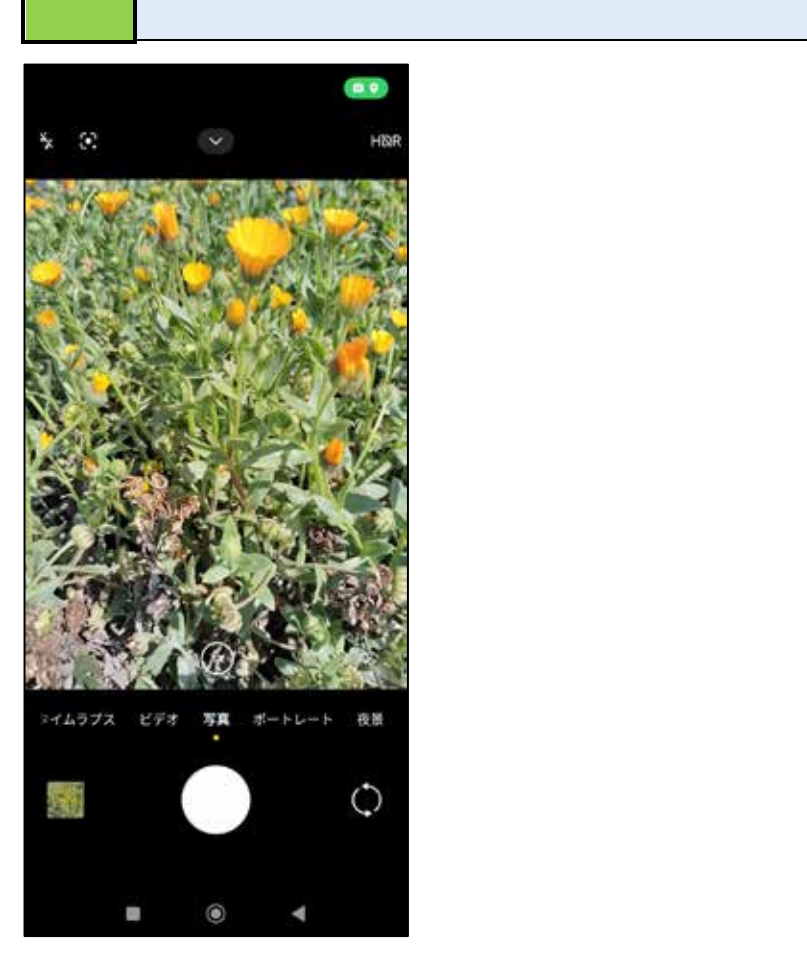

<span id="page-16-0"></span>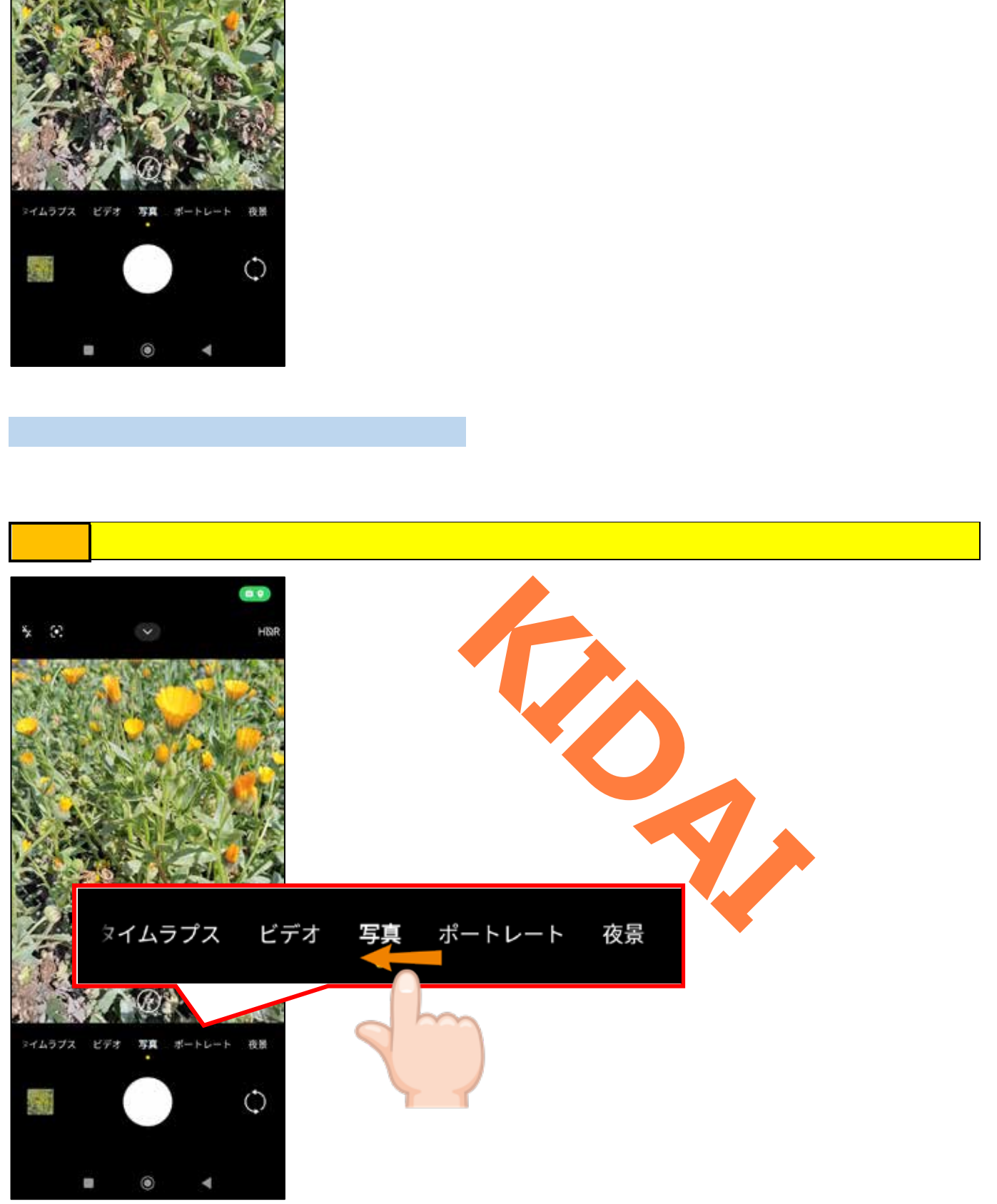

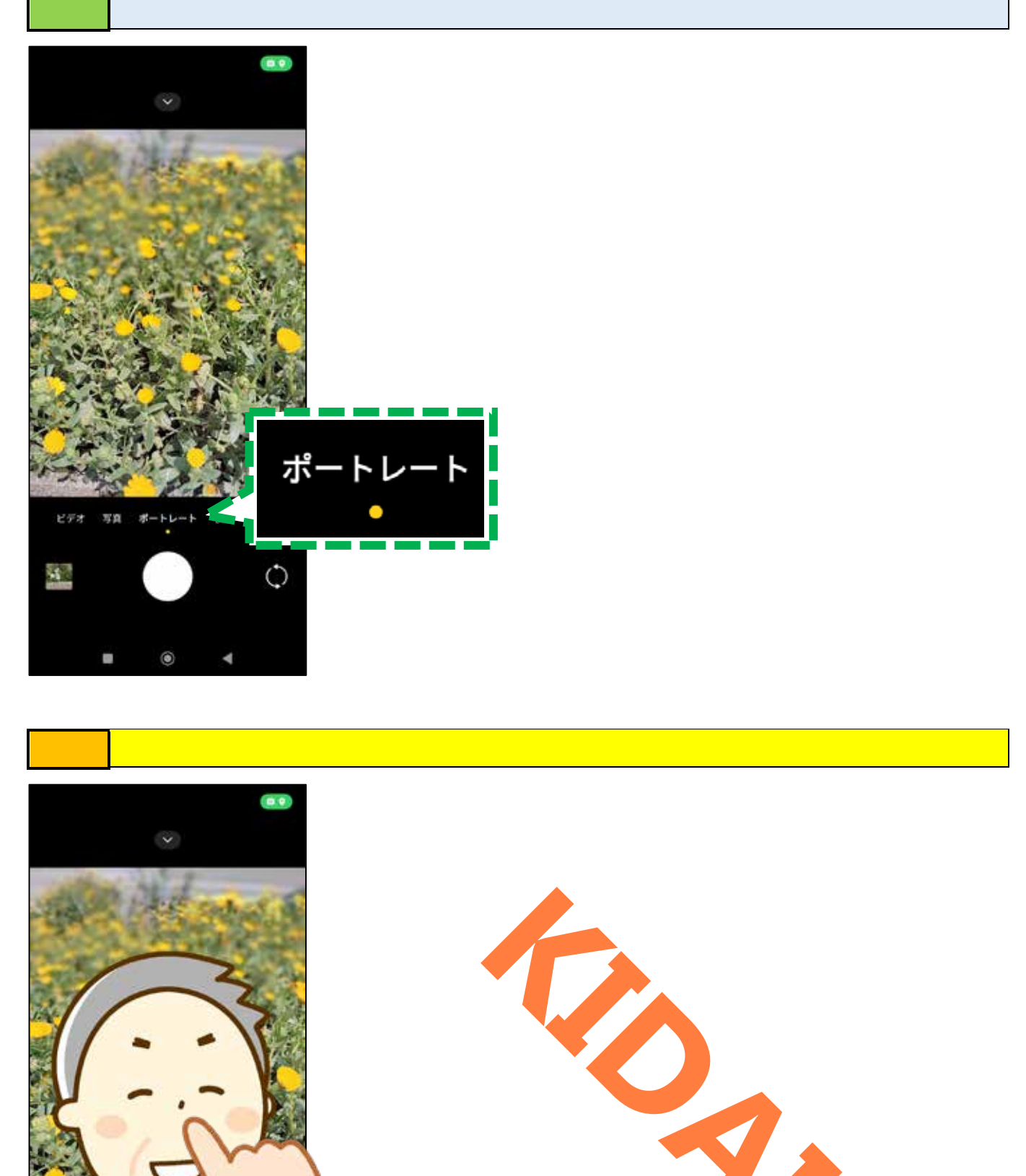

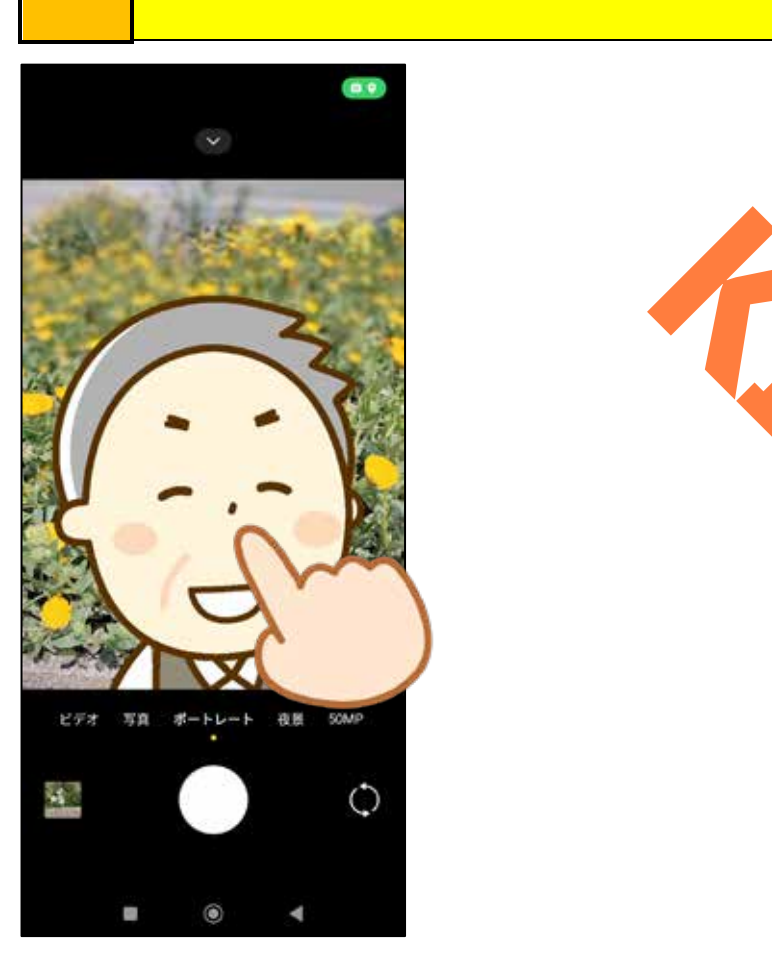

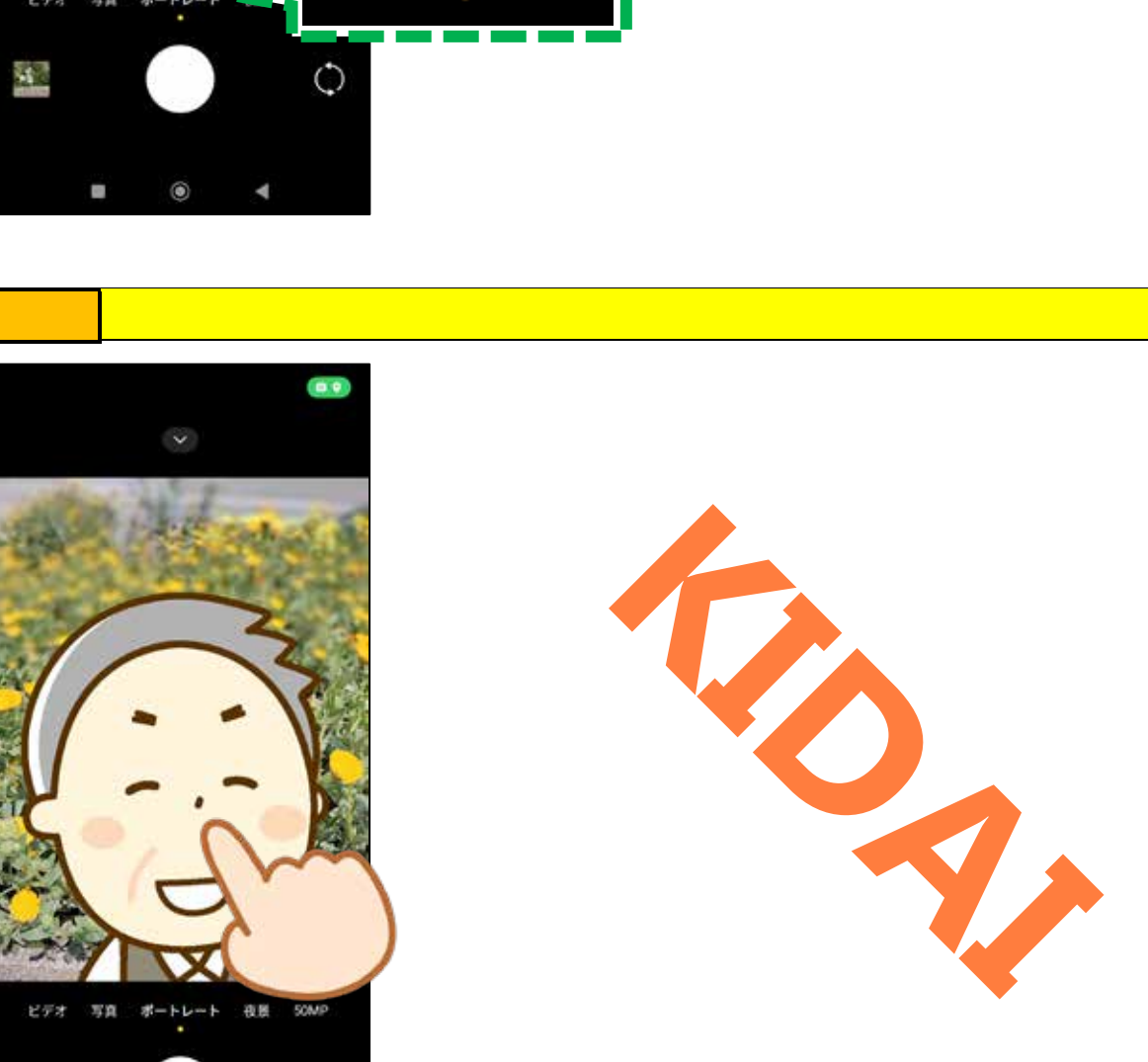

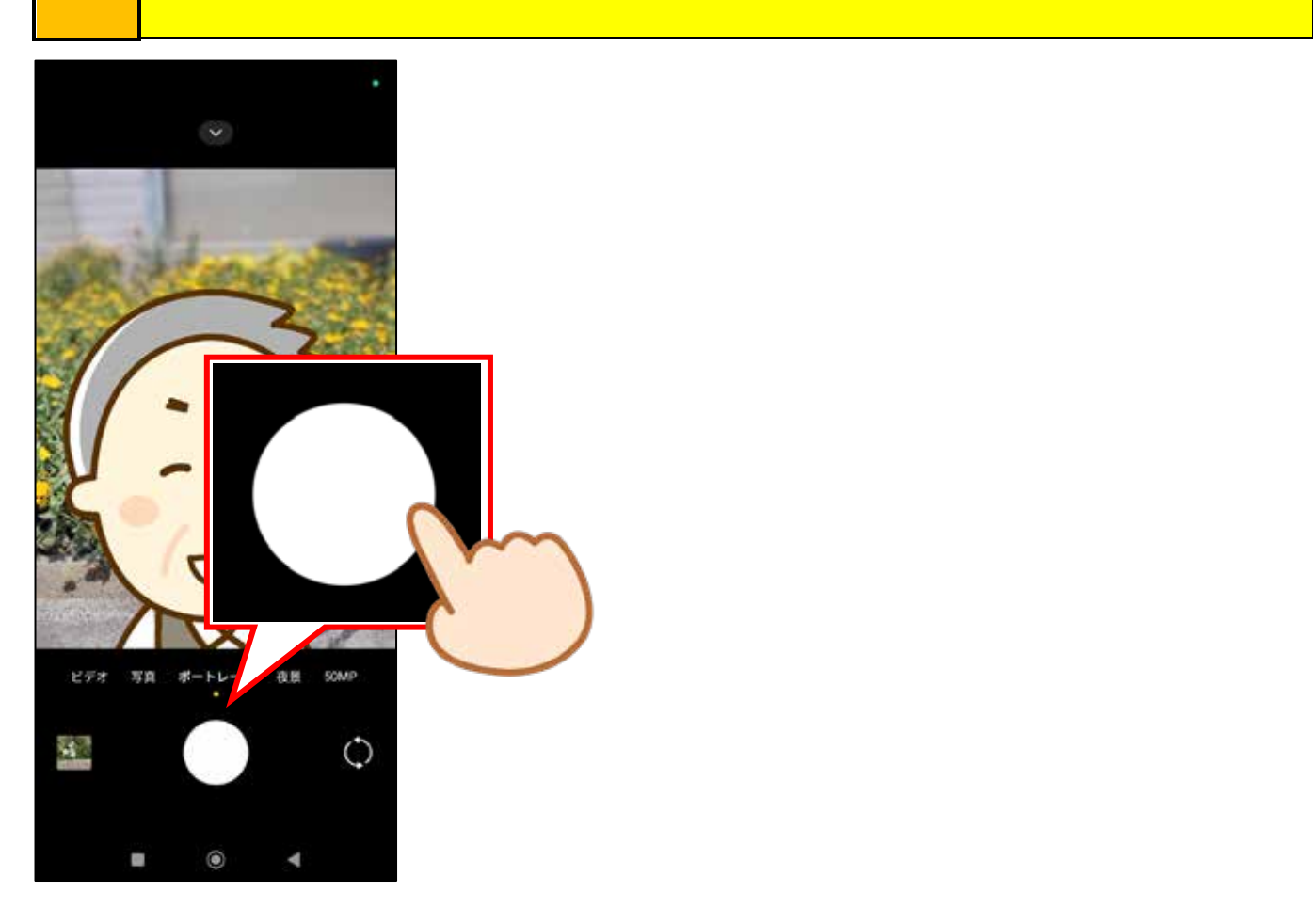

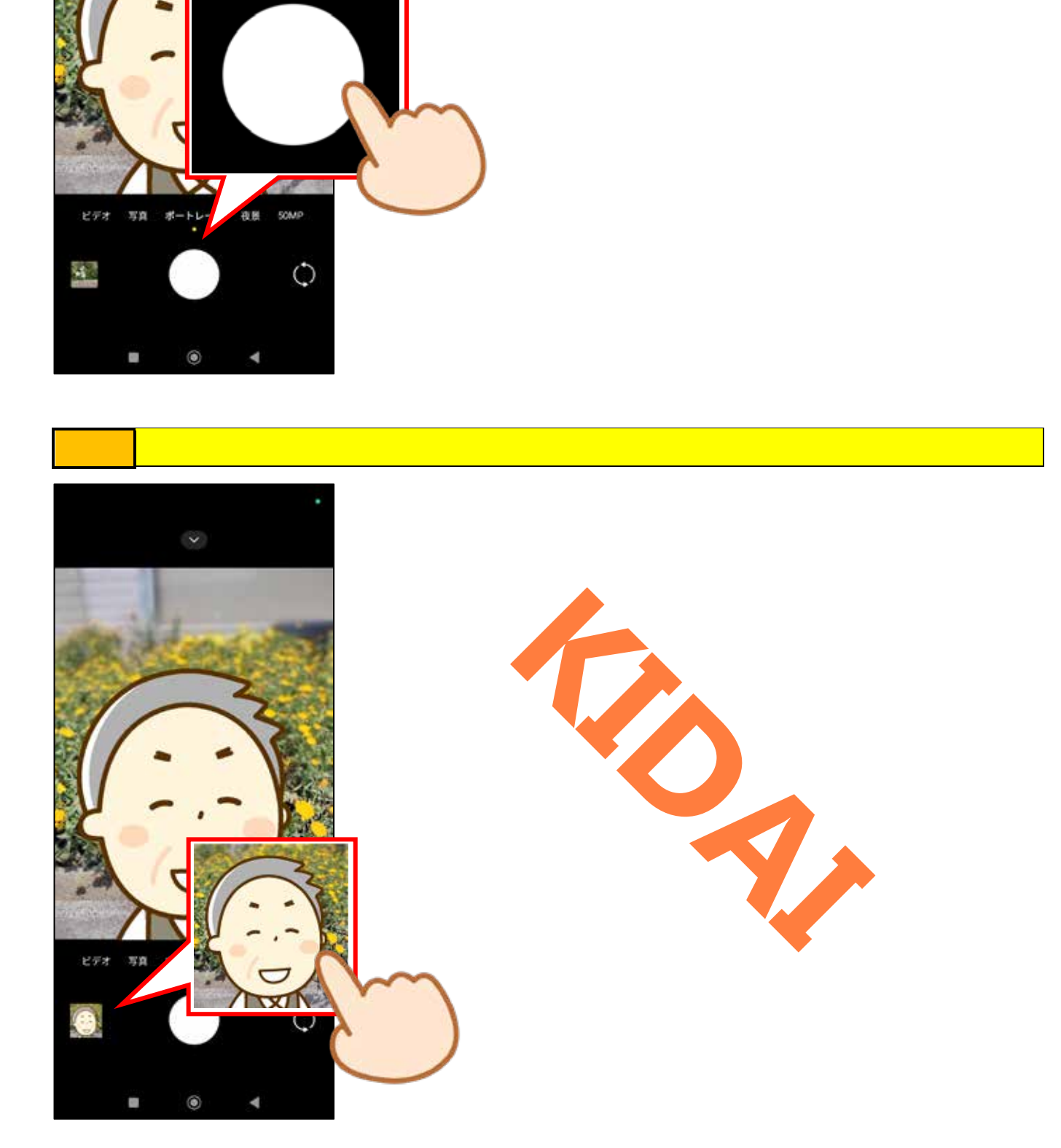

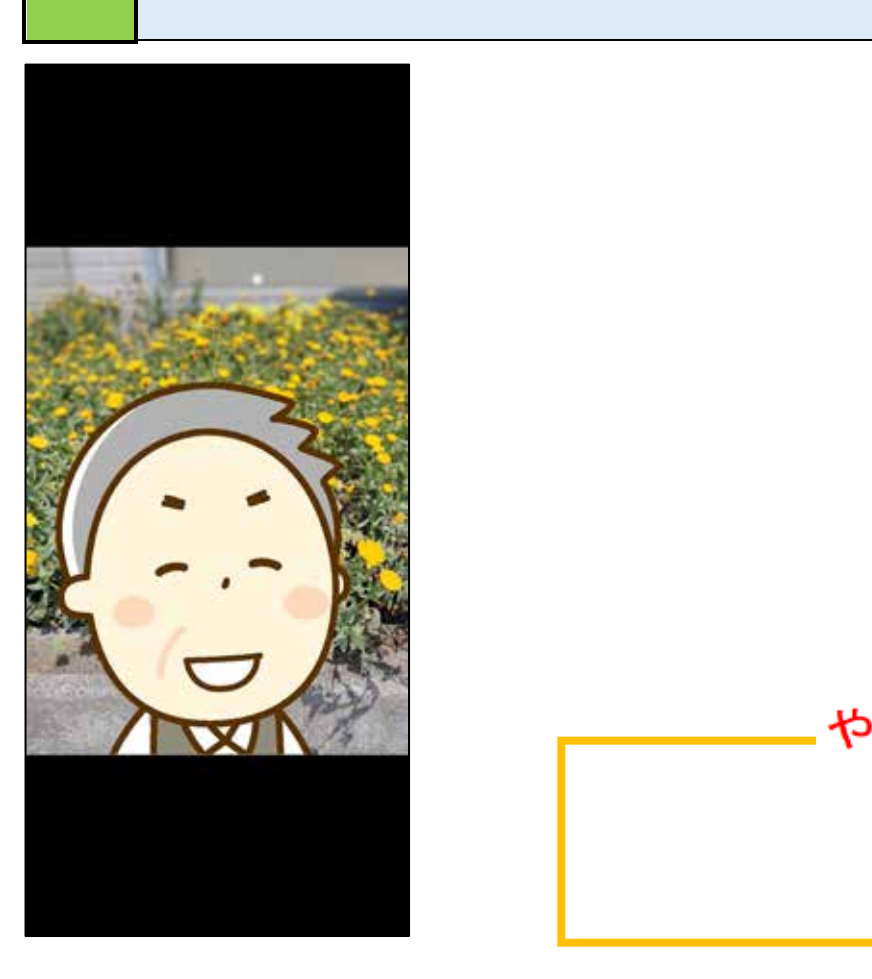

 $\overline{5}$ 

<span id="page-19-0"></span>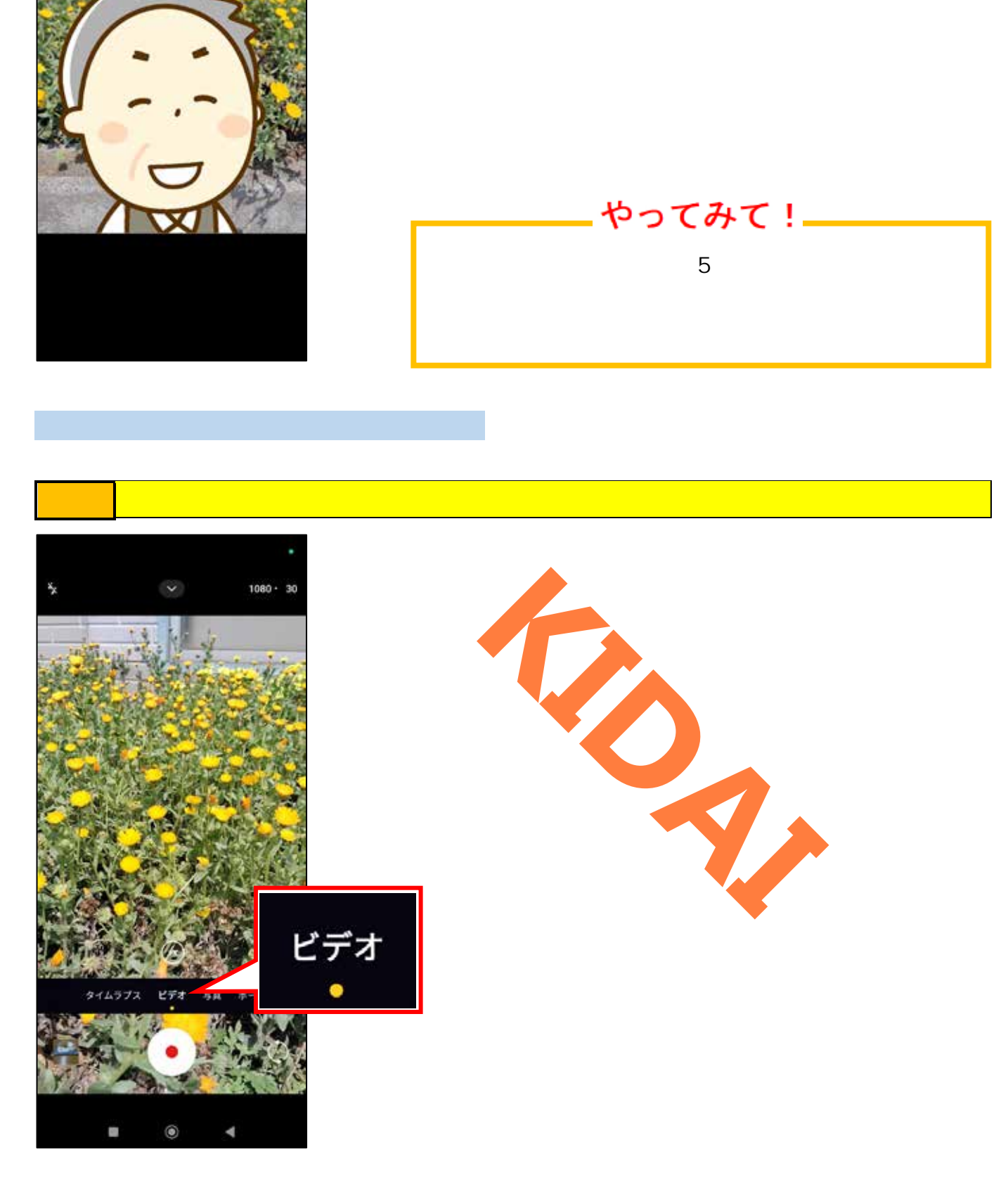

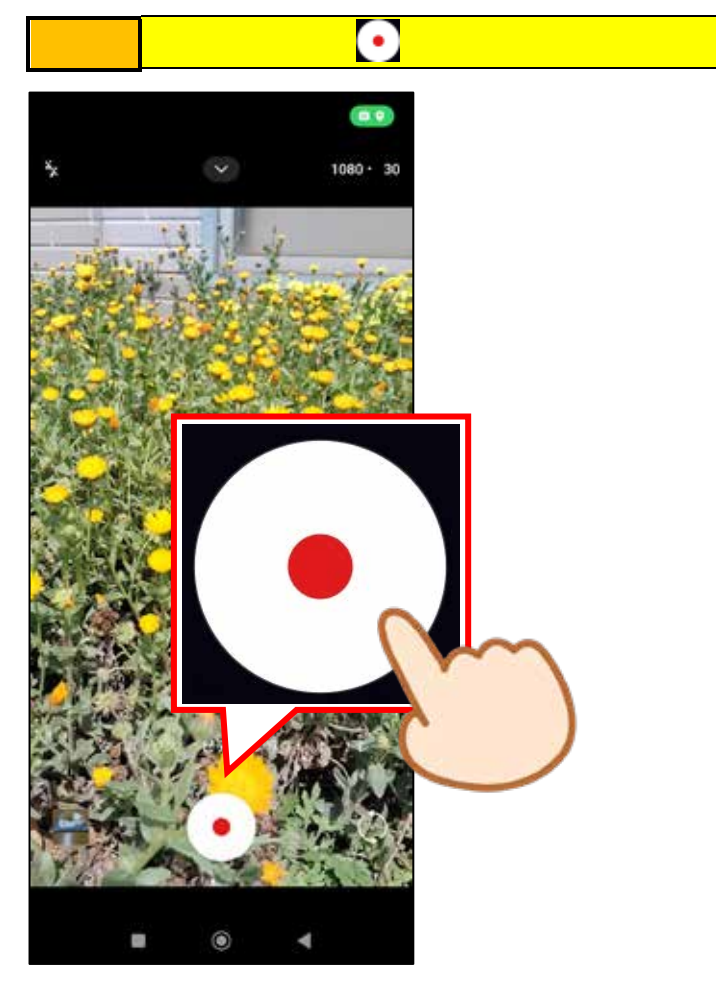

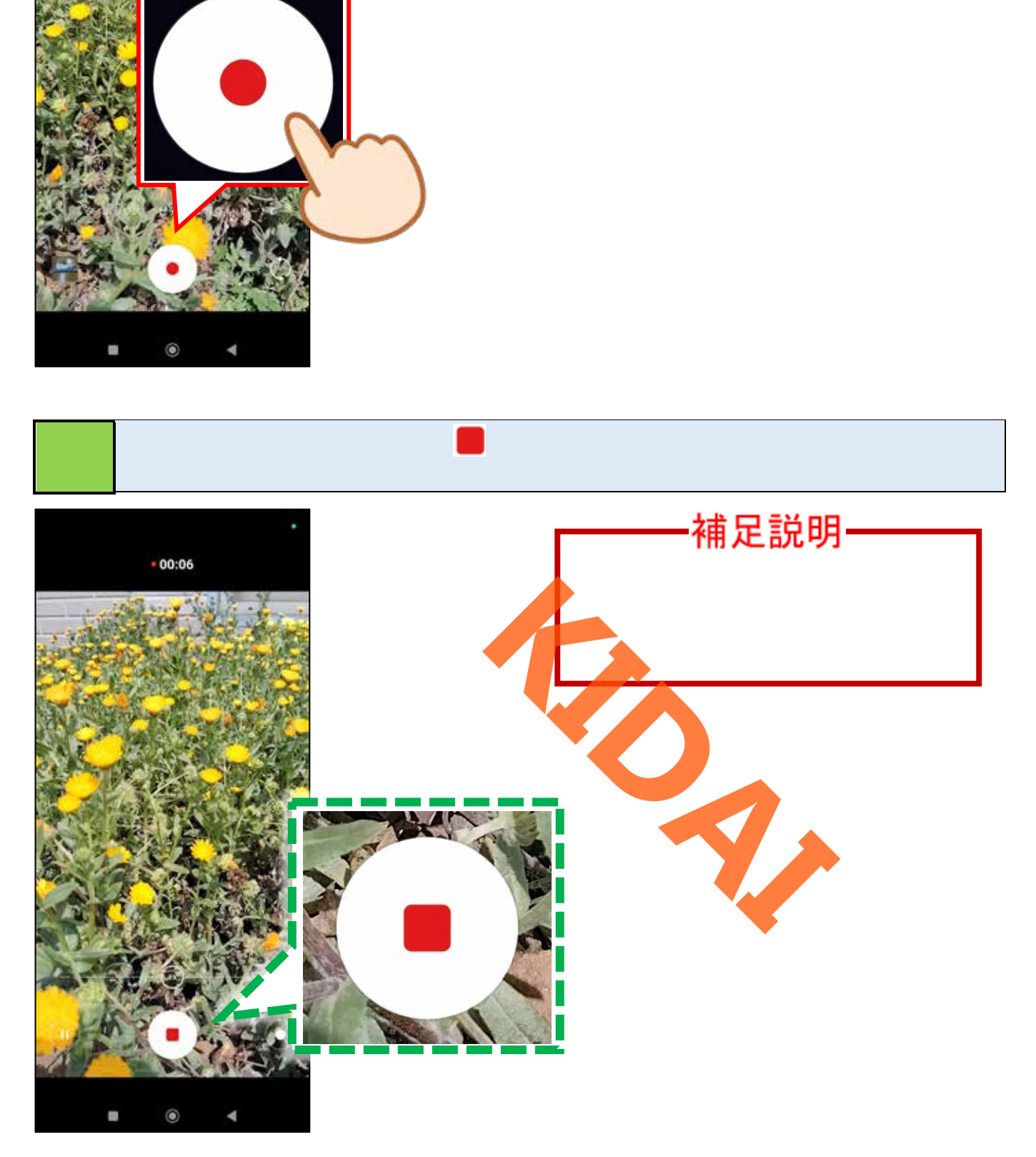

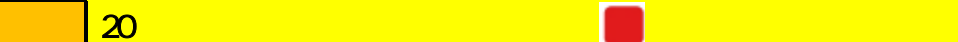

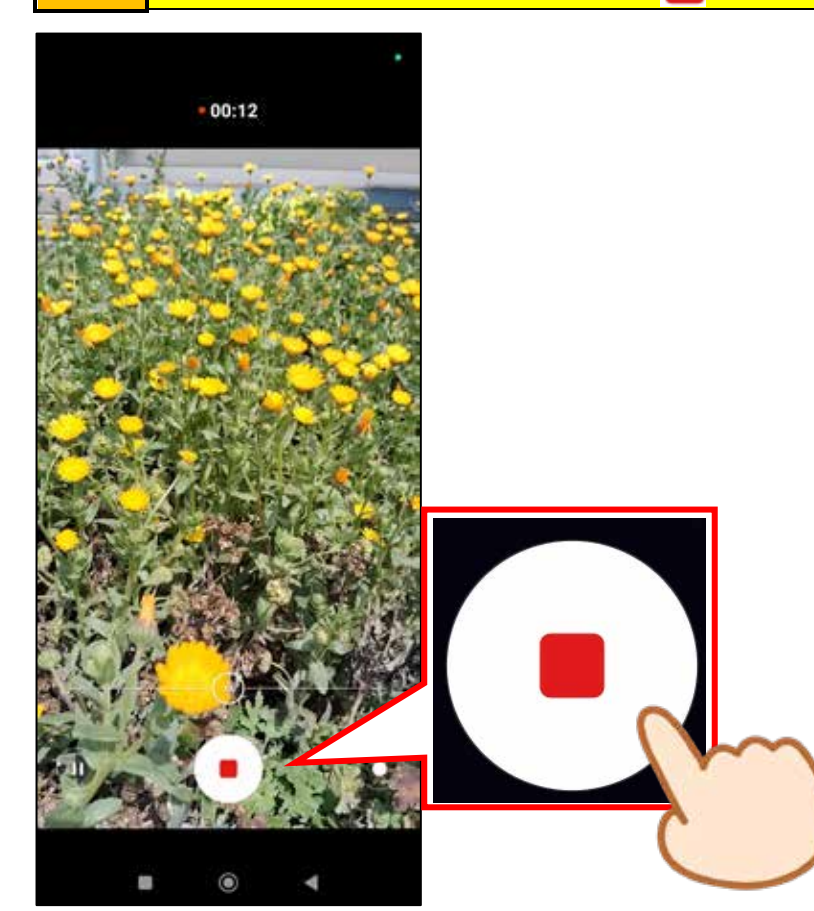

<span id="page-21-0"></span>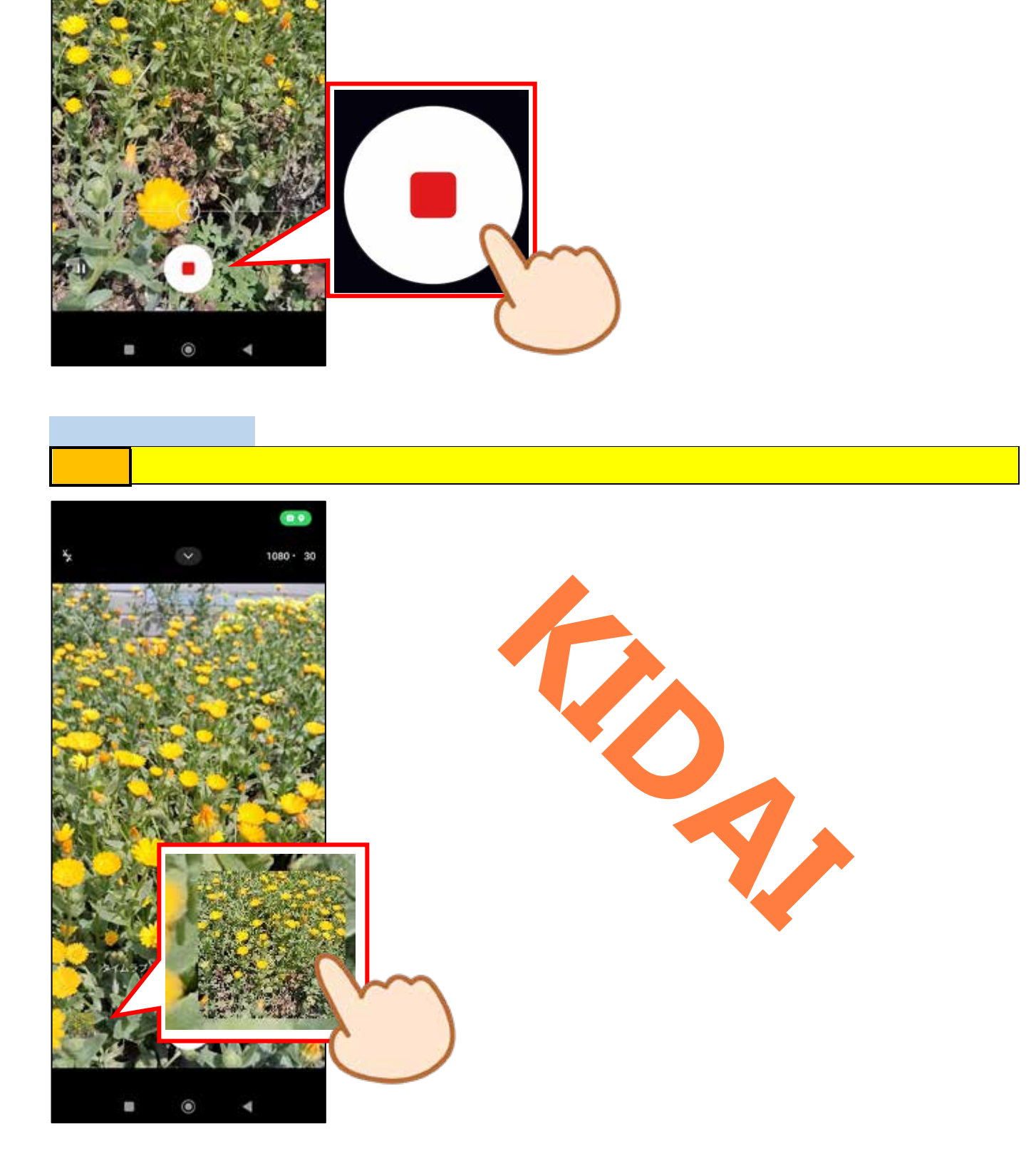

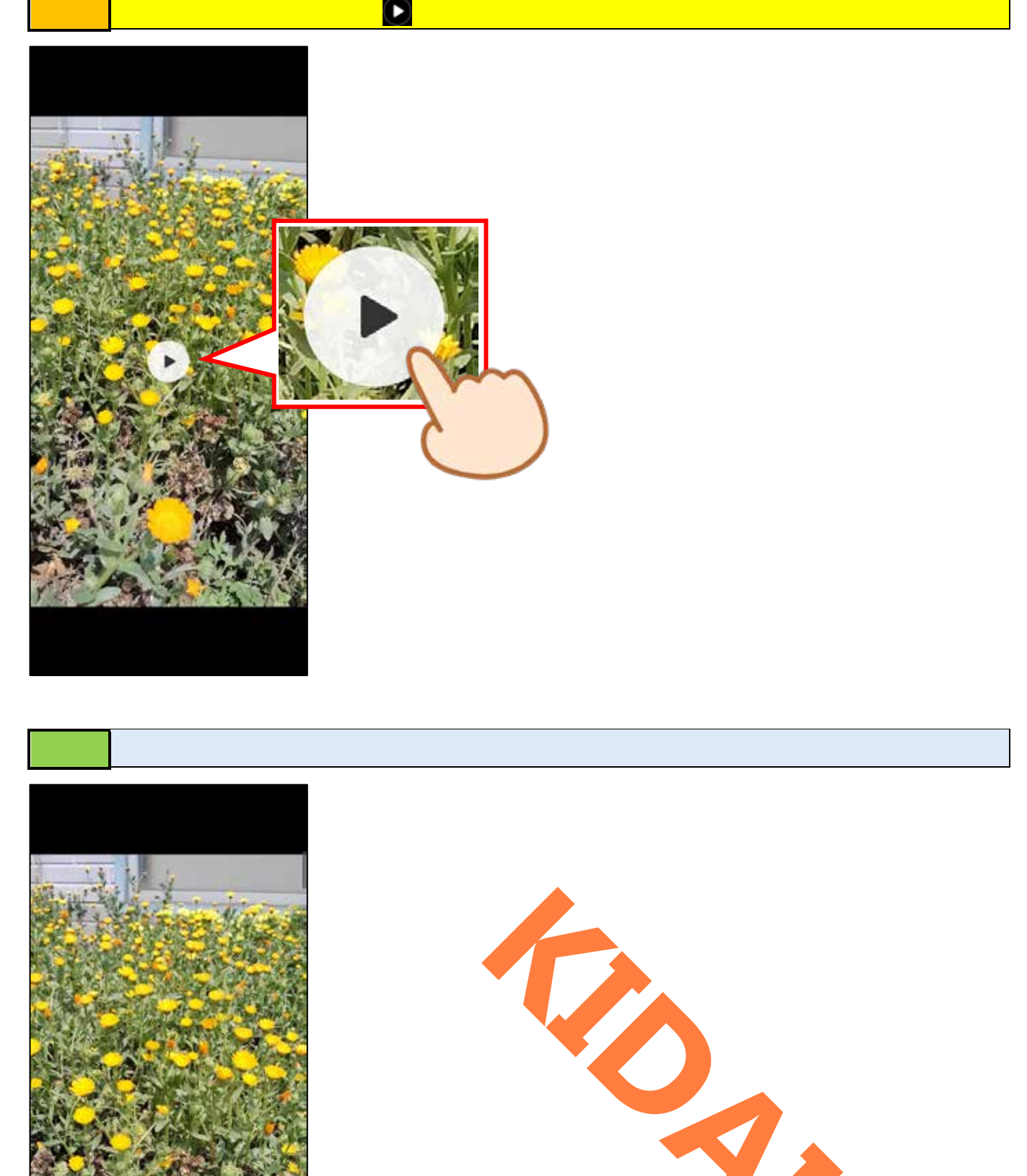

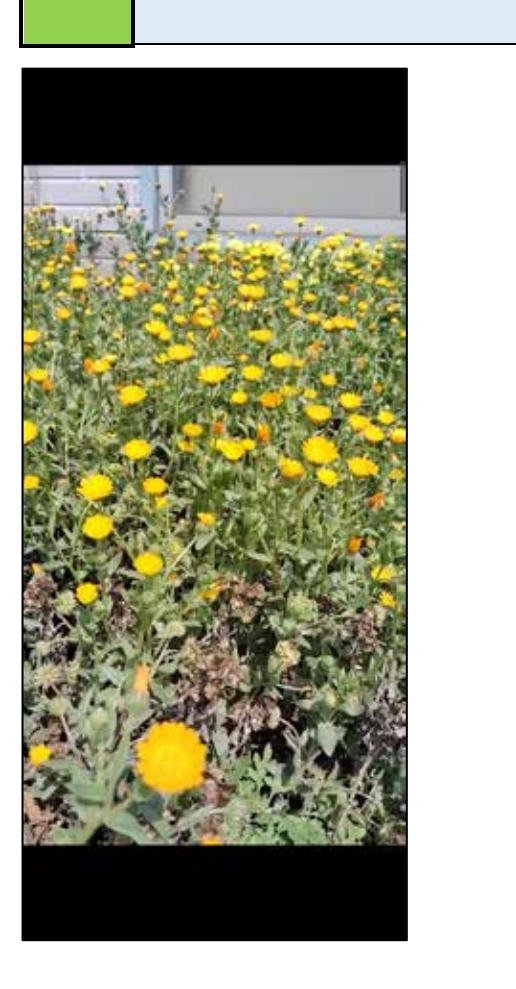

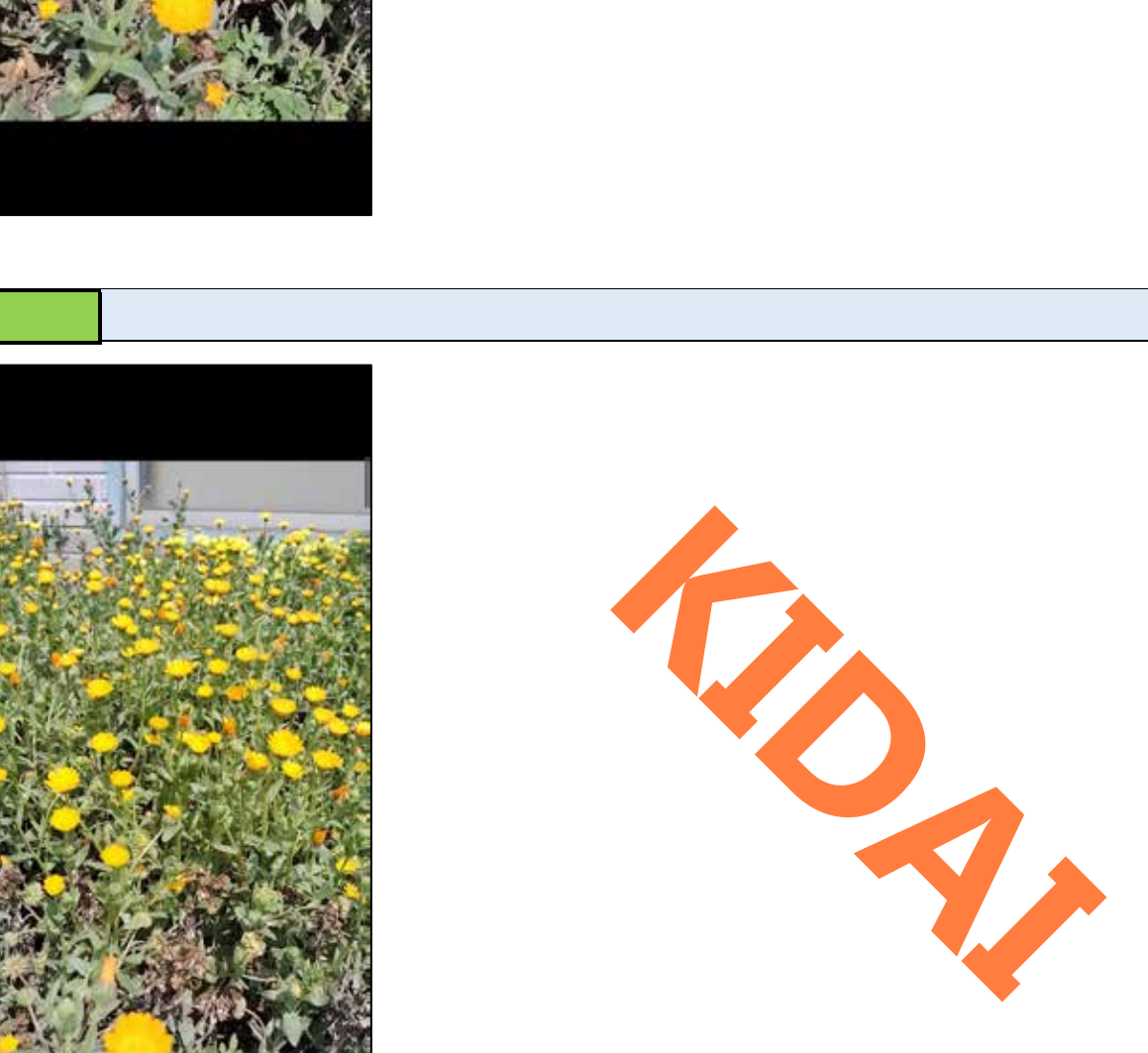

<span id="page-23-0"></span>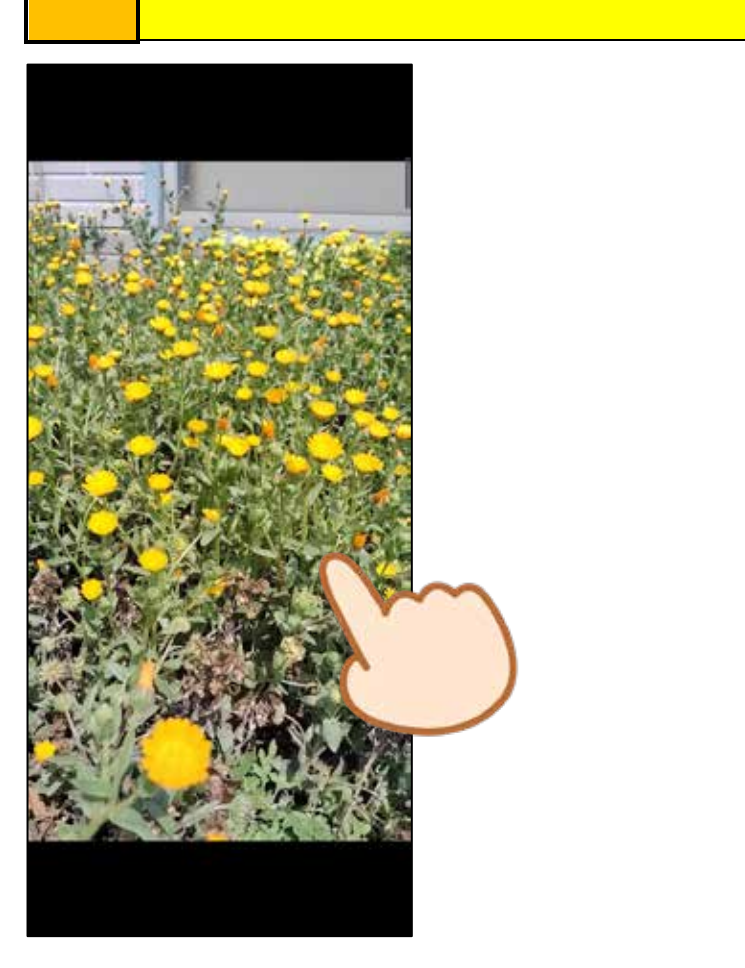

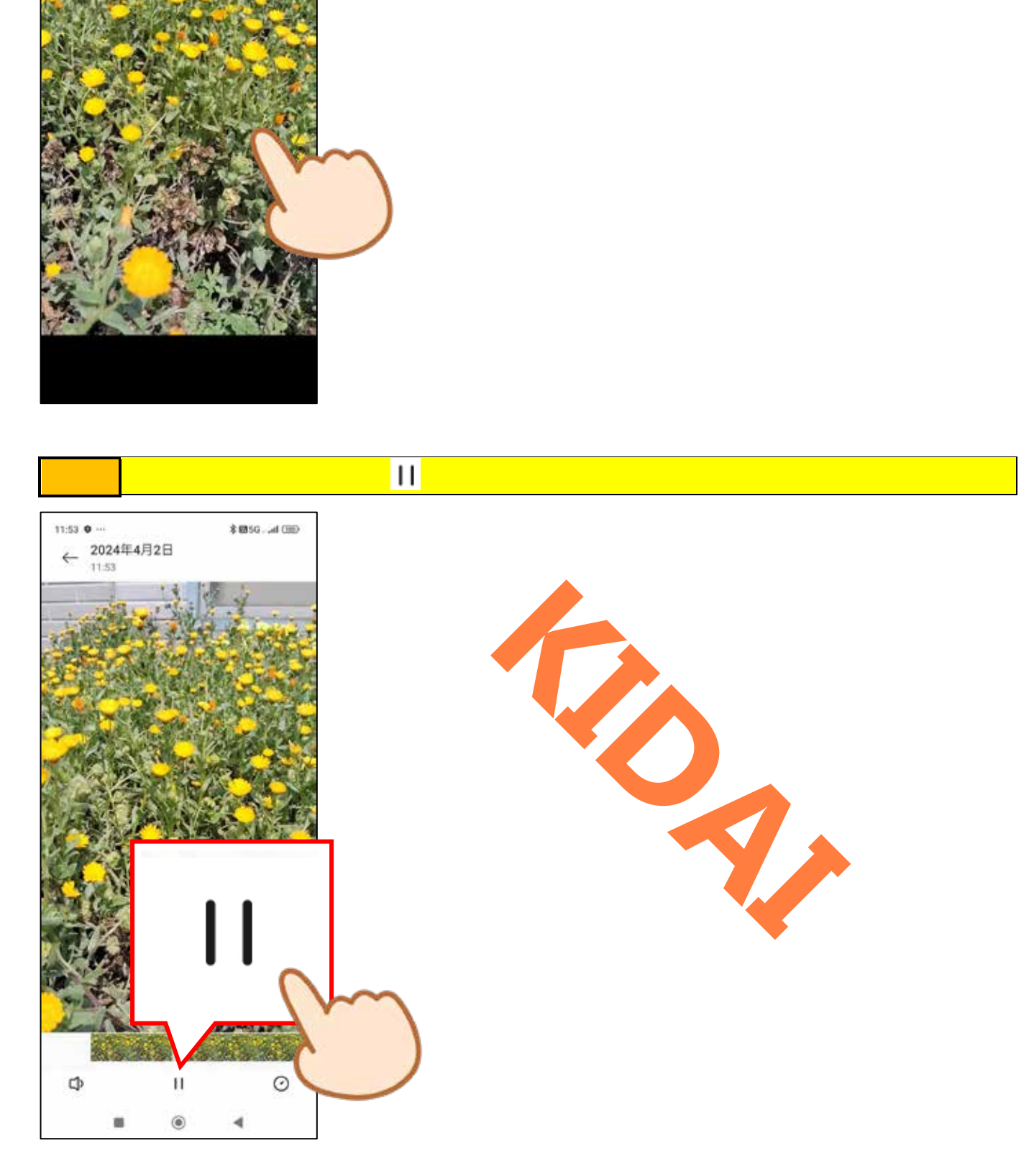

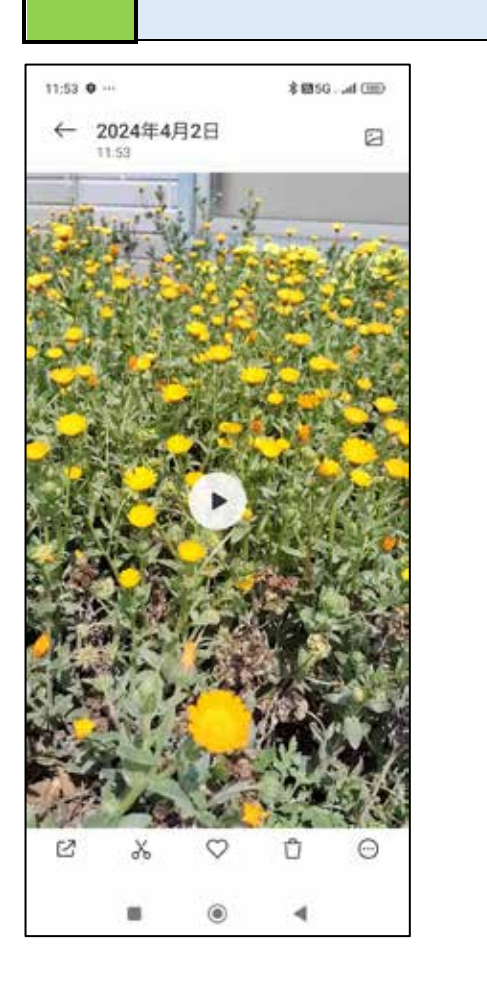

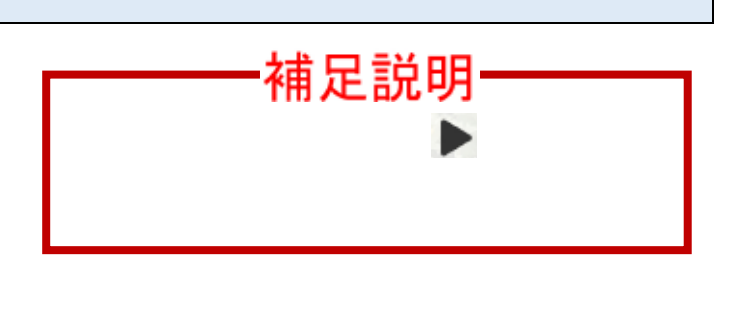

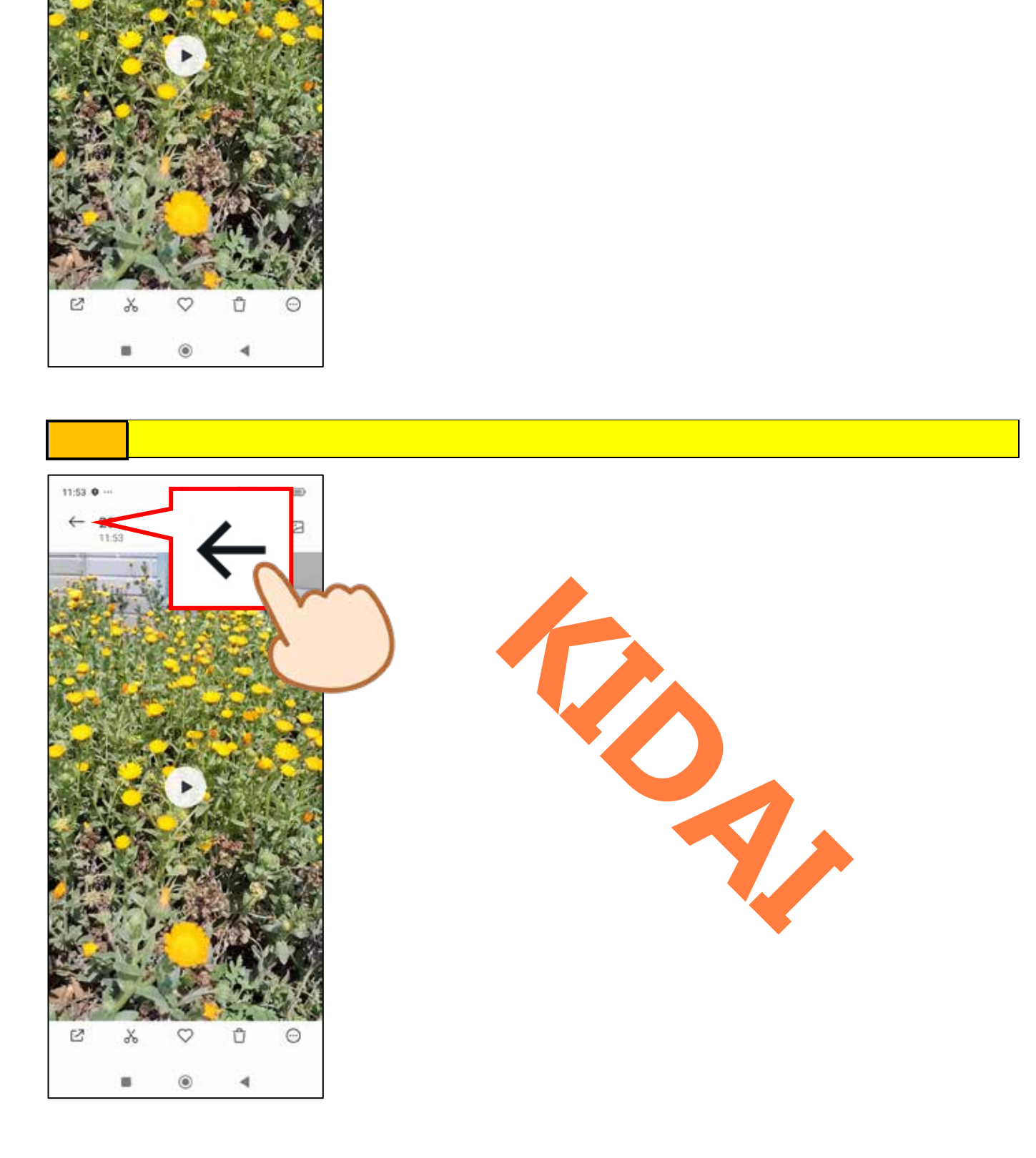

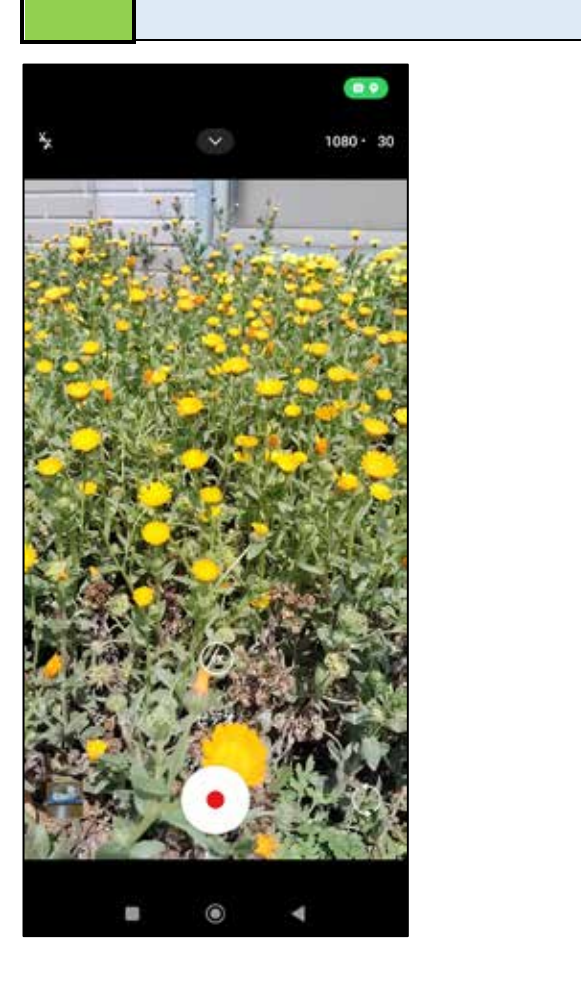

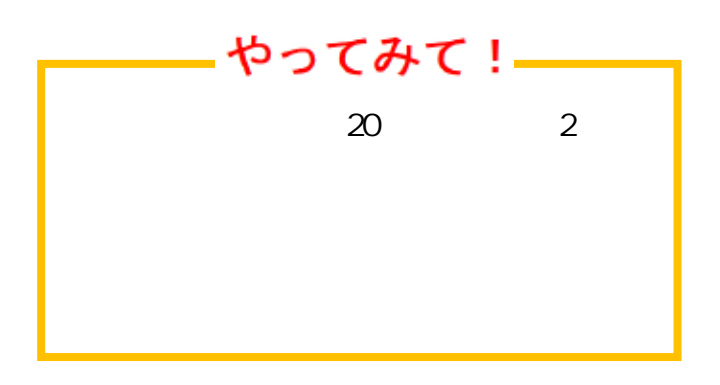

<span id="page-25-0"></span>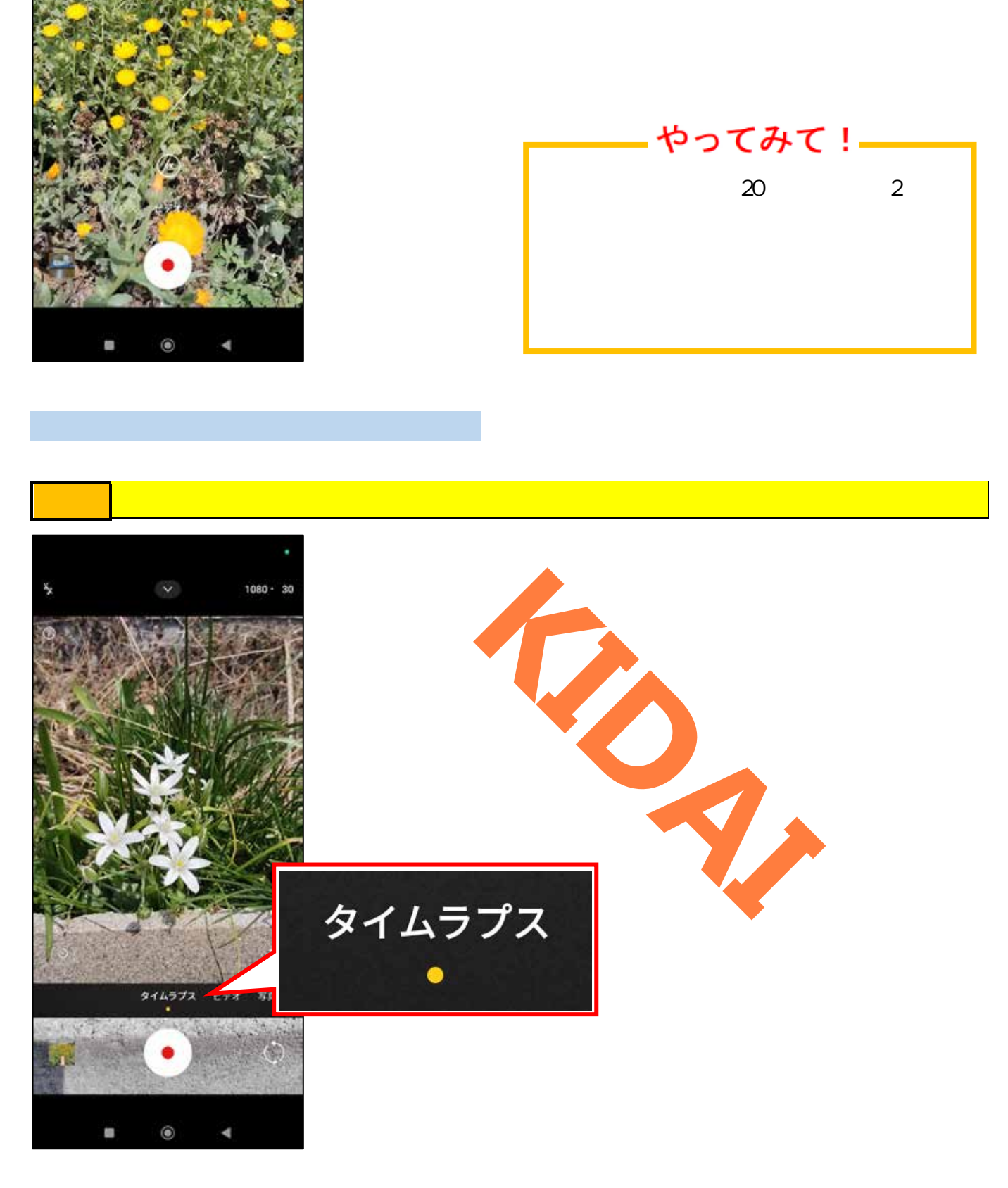

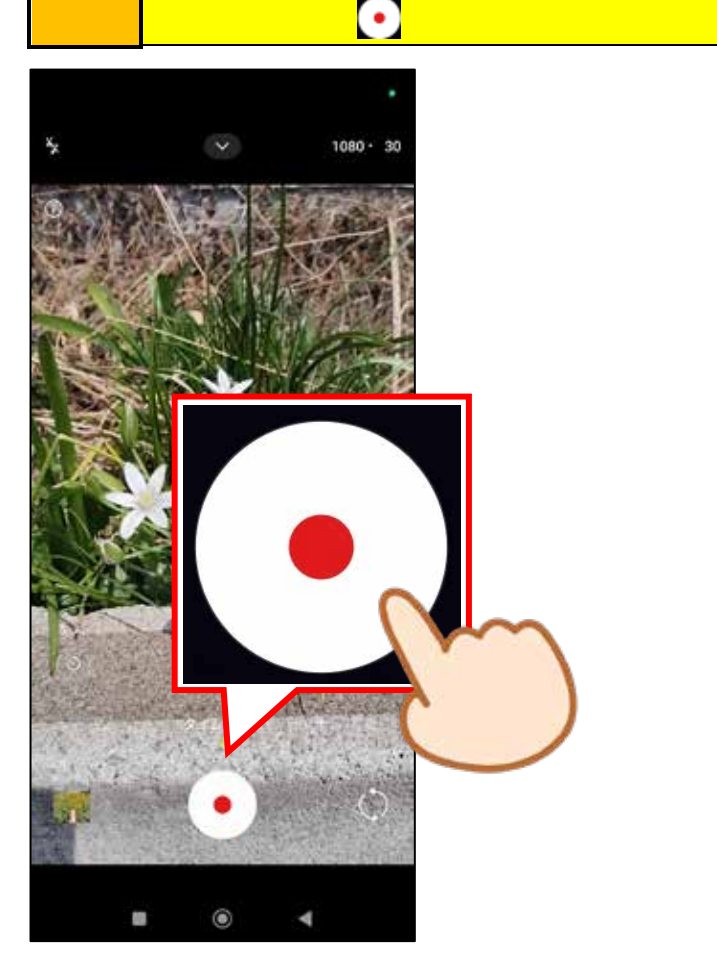

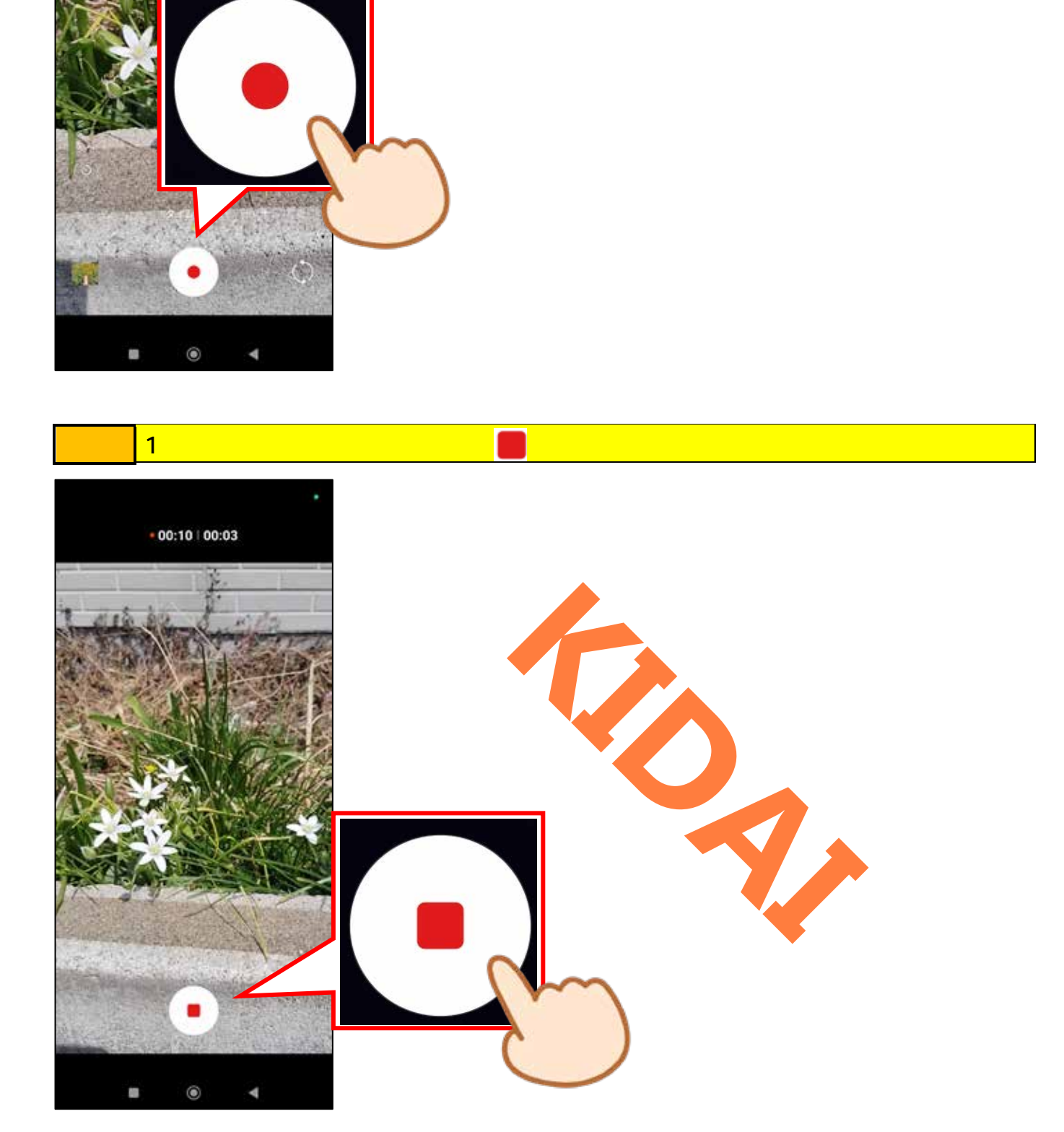

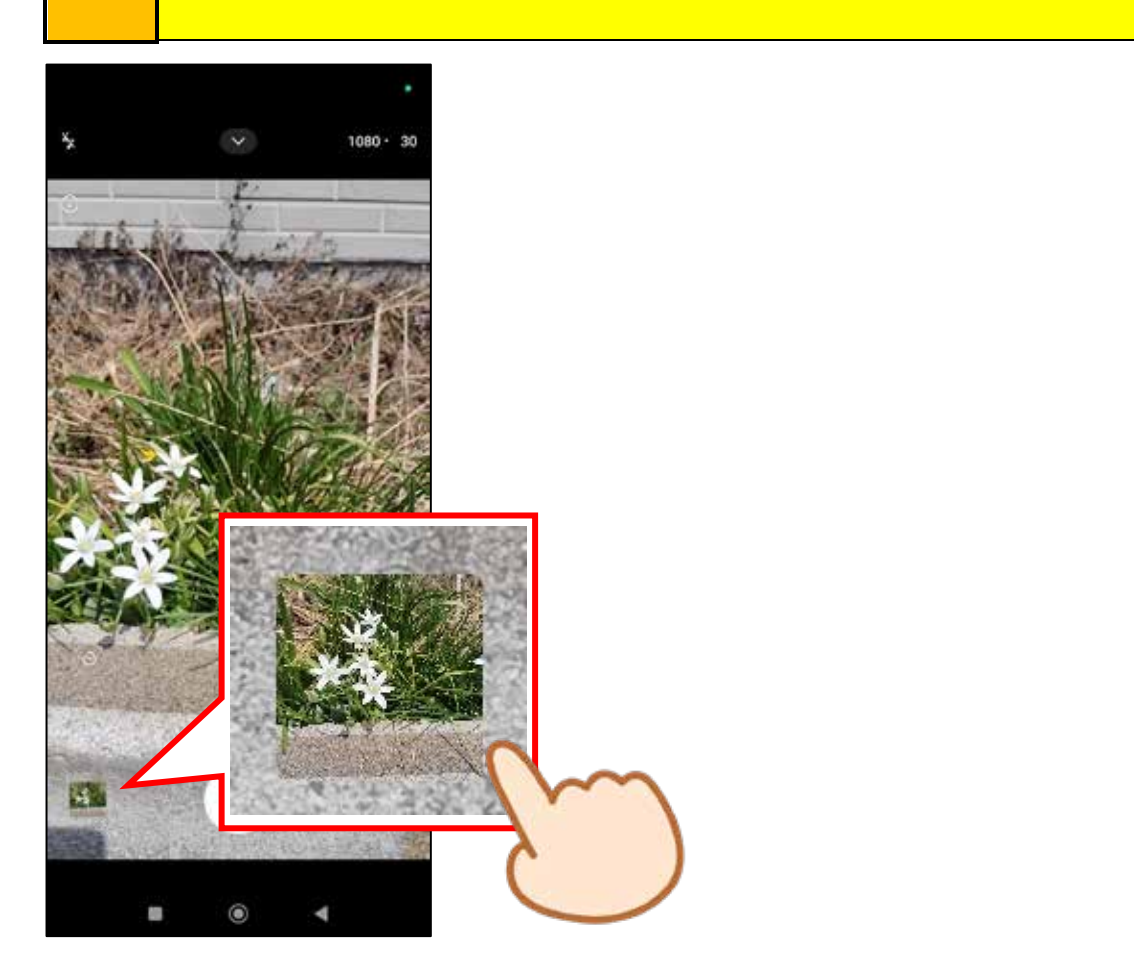

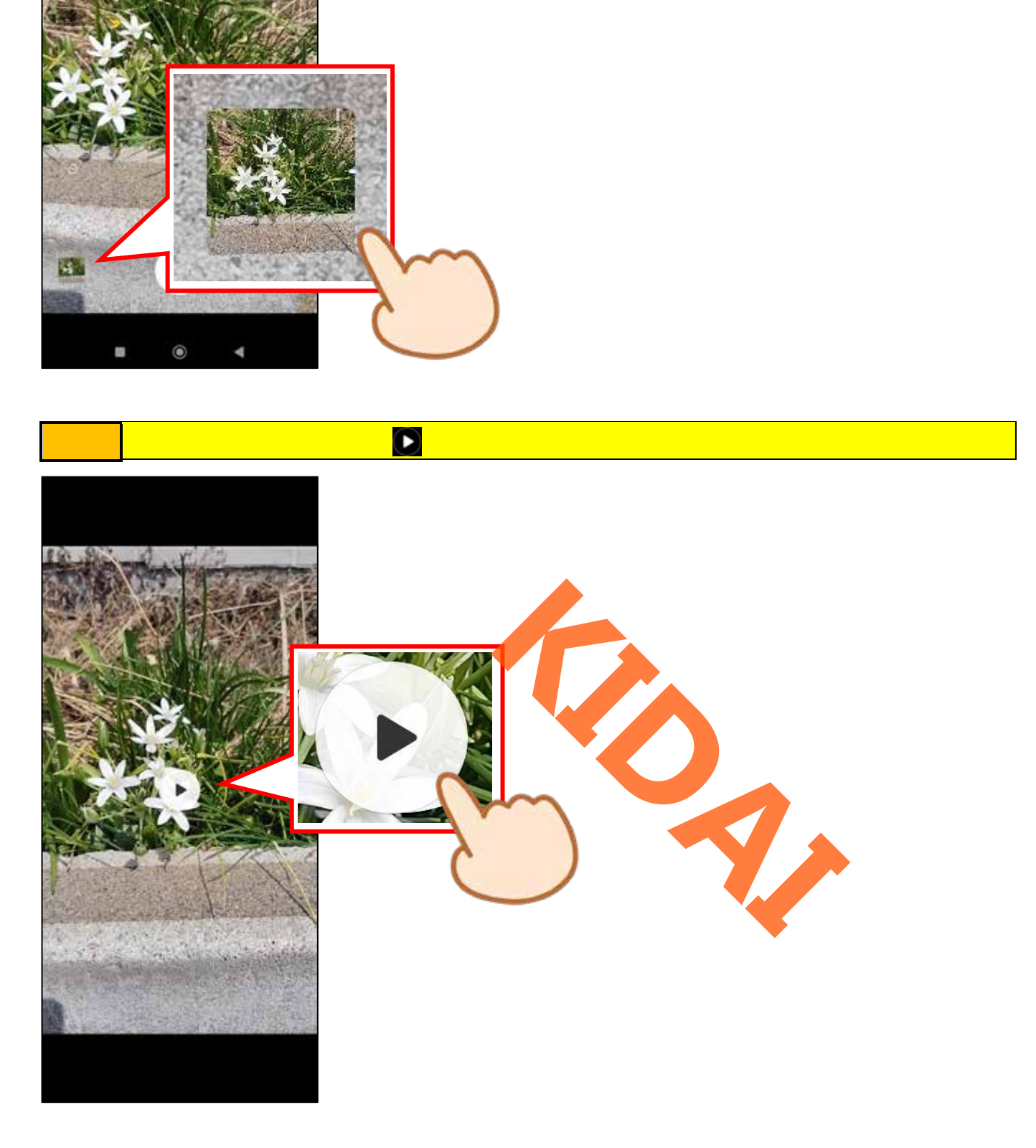

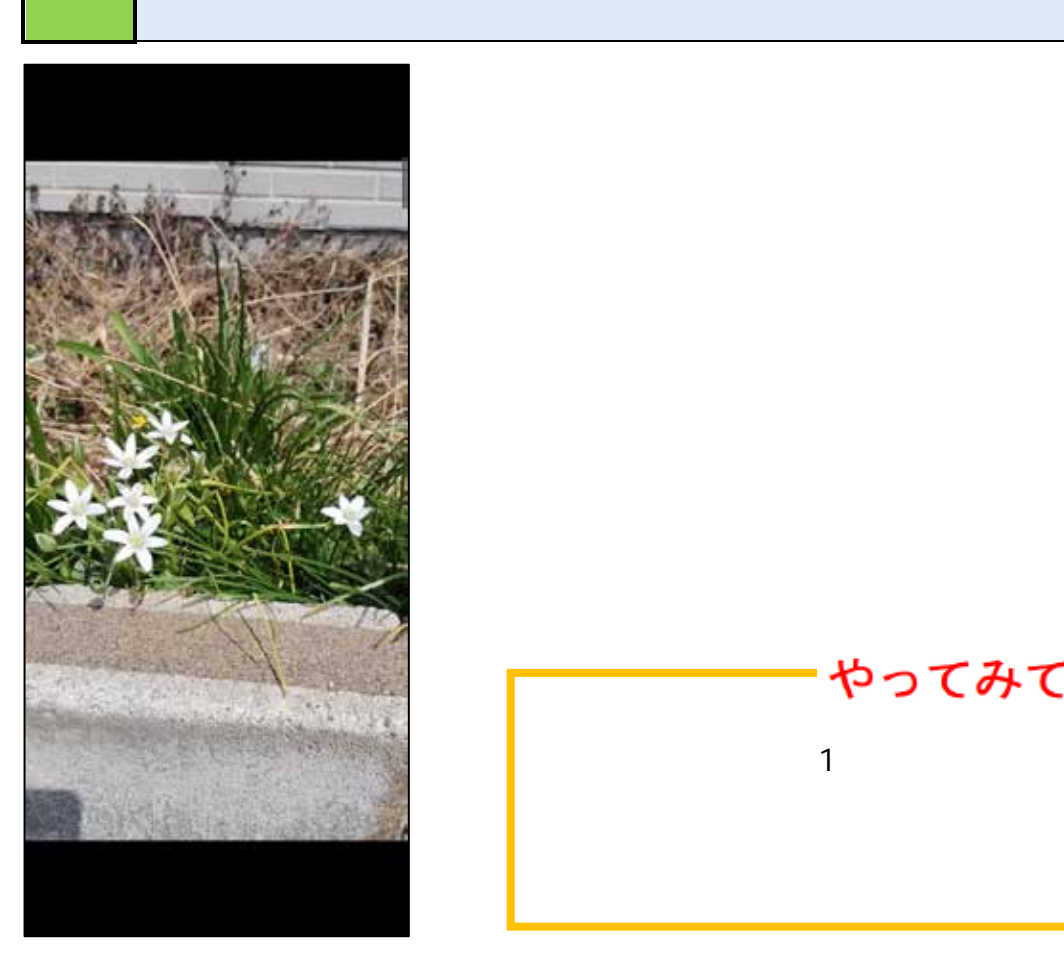

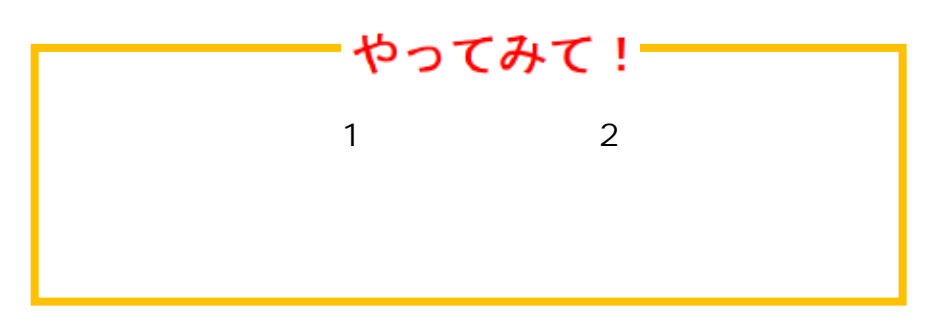

<span id="page-28-0"></span>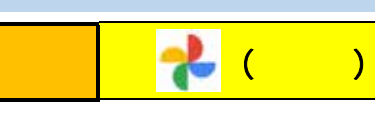

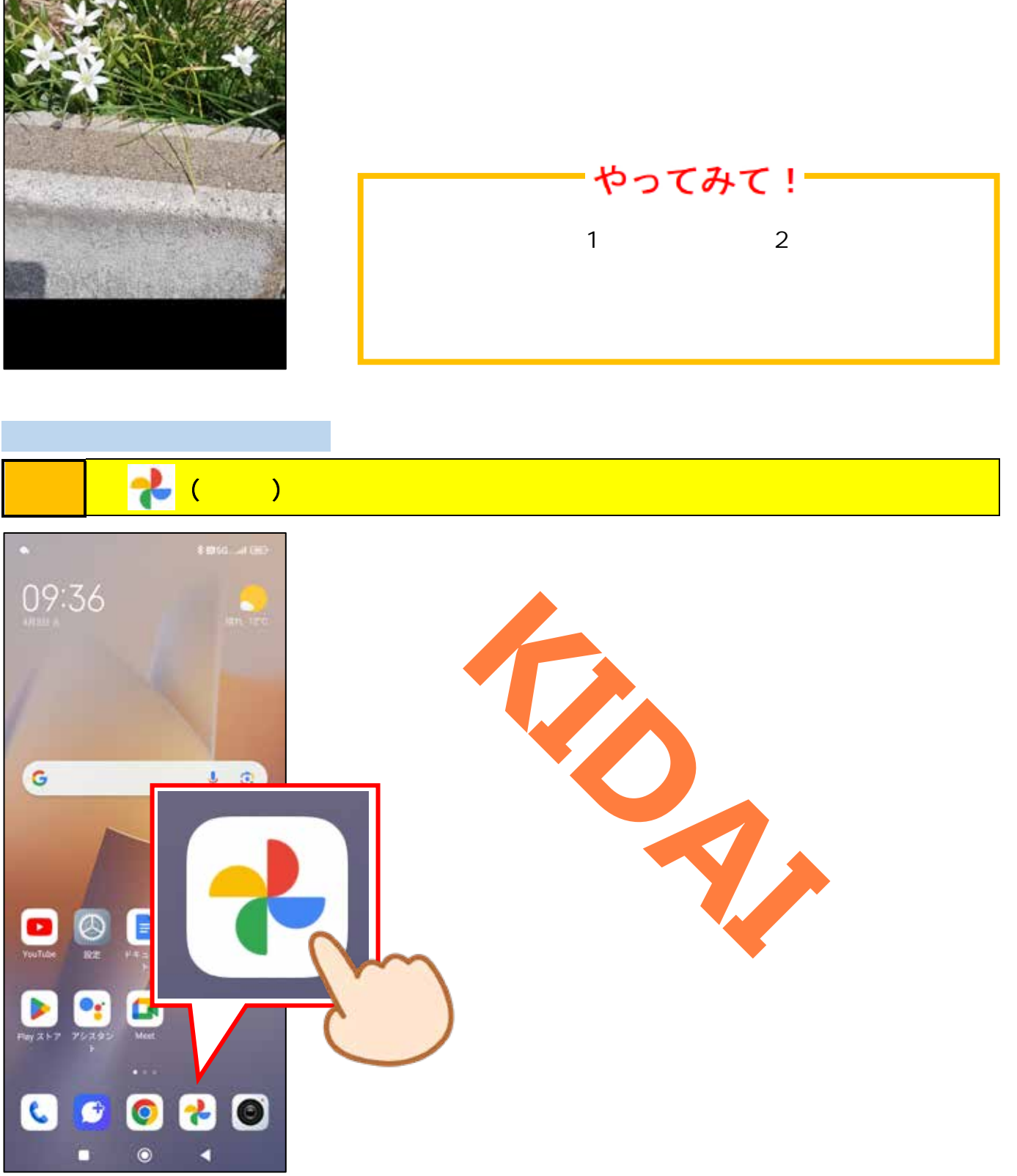

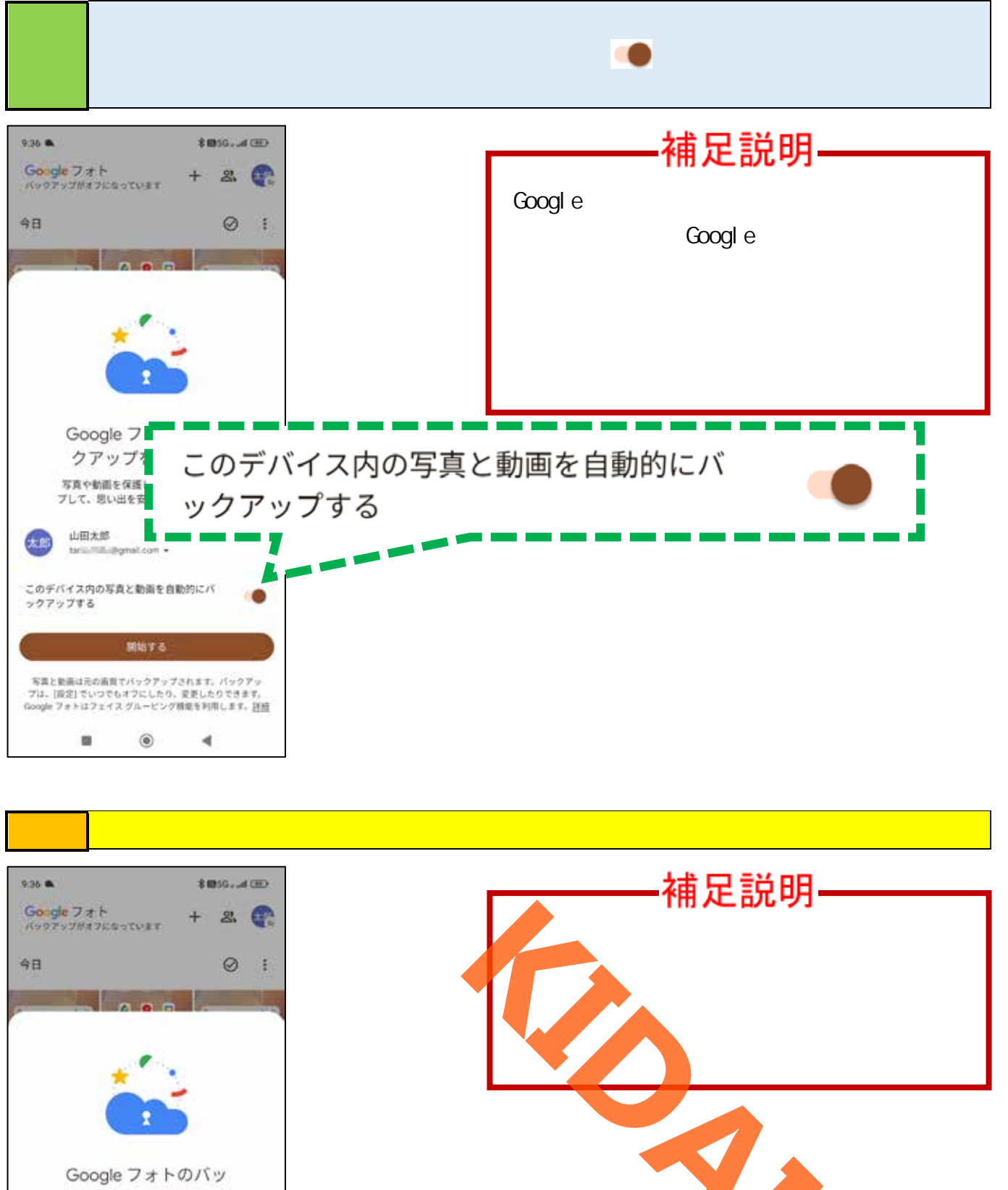

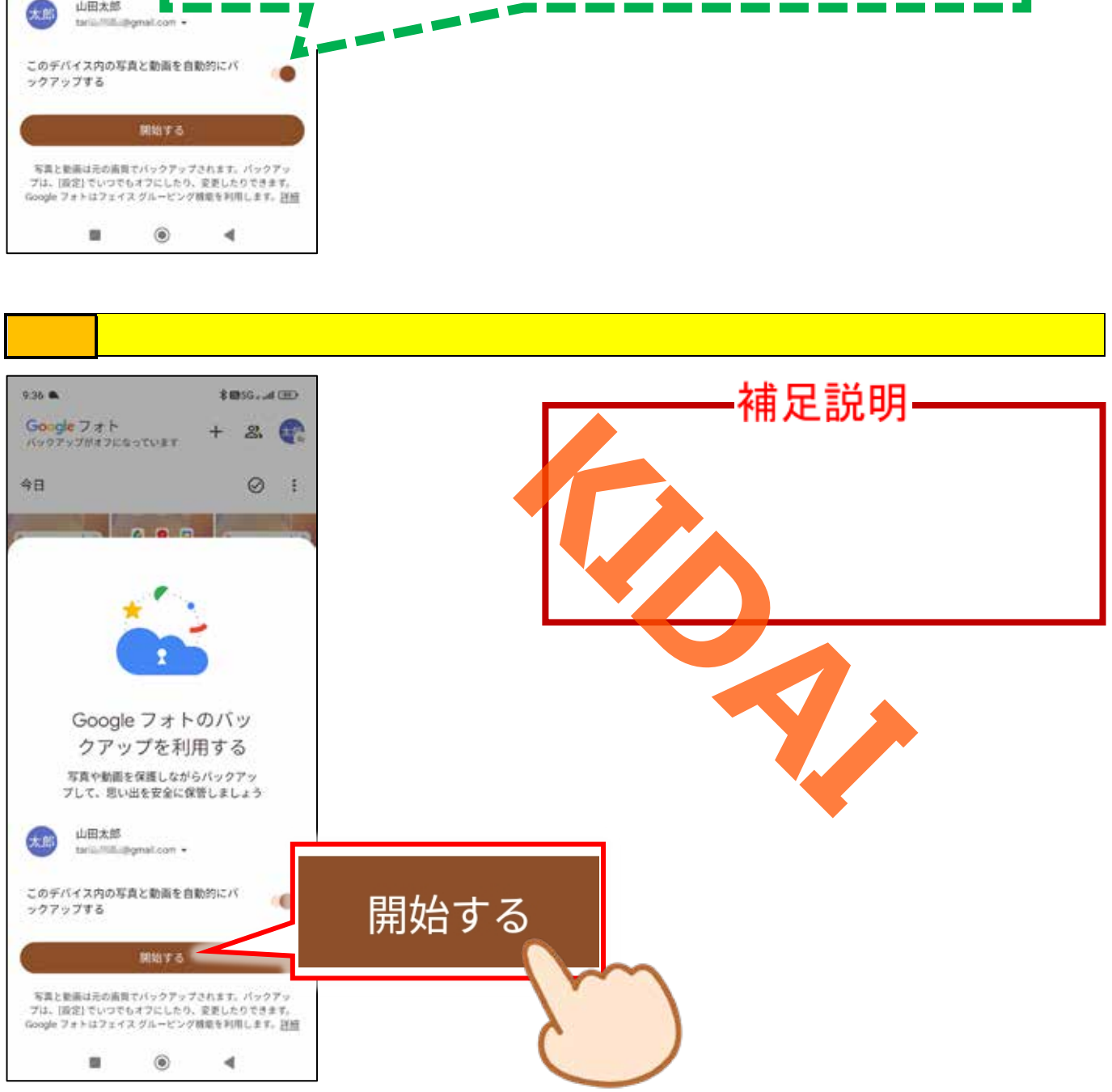

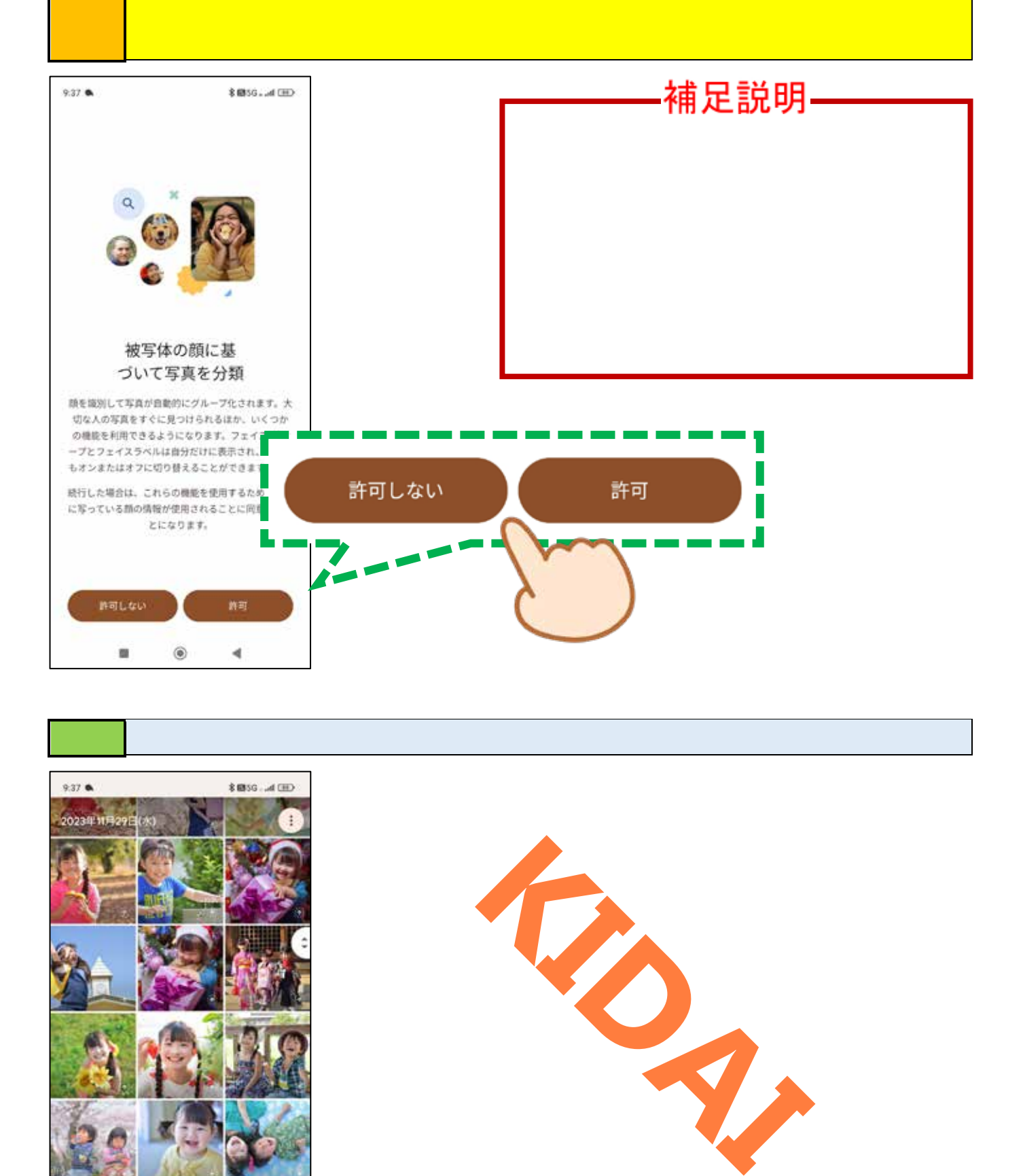

![](_page_30_Picture_1.jpeg)

![](_page_30_Picture_2.jpeg)

![](_page_31_Picture_0.jpeg)

![](_page_31_Picture_1.jpeg)

![](_page_31_Picture_2.jpeg)

![](_page_32_Picture_0.jpeg)

![](_page_32_Picture_1.jpeg)

![](_page_32_Picture_2.jpeg)

<span id="page-33-0"></span>![](_page_33_Picture_0.jpeg)

![](_page_33_Picture_1.jpeg)

![](_page_33_Picture_2.jpeg)

![](_page_34_Picture_0.jpeg)

![](_page_34_Picture_1.jpeg)

![](_page_35_Picture_0.jpeg)

![](_page_35_Figure_1.jpeg)

![](_page_36_Picture_38.jpeg)

<span id="page-36-0"></span>![](_page_36_Figure_1.jpeg)

<sub>などの</sub>ことには、その後には、その後には、その後には、その後には、その後には、その後には、その後には、その後には、その後には、その後には、その後には、その後には、その後には、

![](_page_37_Picture_0.jpeg)

![](_page_37_Picture_1.jpeg)

![](_page_38_Picture_0.jpeg)

**には、**この場合をタップします。

![](_page_38_Picture_1.jpeg)

![](_page_38_Picture_2.jpeg)

![](_page_39_Picture_0.jpeg)

![](_page_39_Picture_1.jpeg)

![](_page_40_Picture_0.jpeg)

![](_page_40_Picture_1.jpeg)

![](_page_40_Picture_2.jpeg)

![](_page_41_Picture_32.jpeg)

<span id="page-41-0"></span>操作 画面左上の「←」をタップします。

![](_page_41_Picture_1.jpeg)

![](_page_41_Picture_2.jpeg)

![](_page_42_Picture_20.jpeg)

確認 一覧に復元された写真があることを確認しましょう。

![](_page_42_Picture_1.jpeg)

![](_page_42_Picture_2.jpeg)

## <span id="page-43-0"></span>1.写真撮影  $1 - 1.$  $1-2$  10  $1 - 3$ .  $1-4.$ 2.ビデオ撮影  $2 - 1.$  $2 - 2.30$  $2 - 3$ .  $2-4.$ <u>3</u>.  $3 - 1$ .  $3-2$  1  $1$  $3 - 3$ .  $3-4.$ 4.  $2$  $5.$ **テキストサンプル**

![](_page_43_Picture_1.jpeg)

![](_page_43_Picture_2.jpeg)